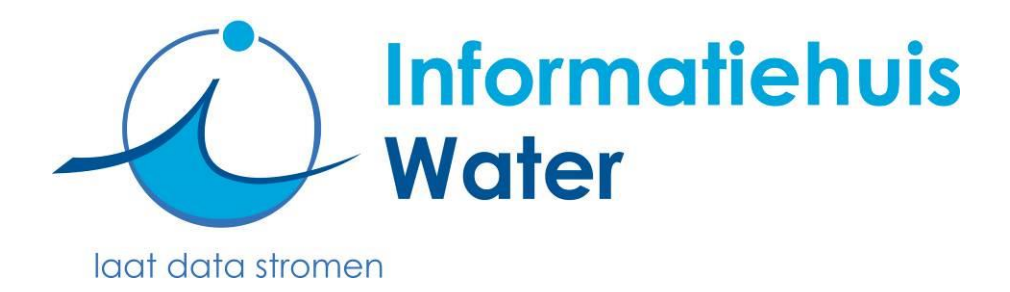

# **Specificaties IMWA en IM Metingen Shapefile + CSV encoding**

Auteur: Informatiehuis Water

Publicatiedatum: 04 december 2023

Versie: 2.9.1

**Informatiehuis Water** Stationsplein 89 3818 LE Amersfoort Postbus 2180 3800 CD Amersfoort T. 033 460 32 80 F. 033 460 31 01 E. servicedesk@ihw.nl W[. www.informatiehuiswater.nl](http://www.informatiehuiswater.nl/) Een samenwerkingsverband van:

Interprovinciaal Over 10

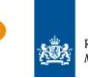

조 UNIE VAN Nijkswaterstaat<br>Ministerie van Infrastructuur en Waterstaat<br>
WATERSCHAPPEN

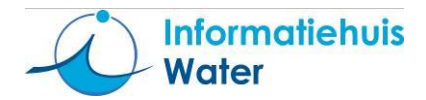

# **Documentbeheer**

# **Wijzigingshistorie**

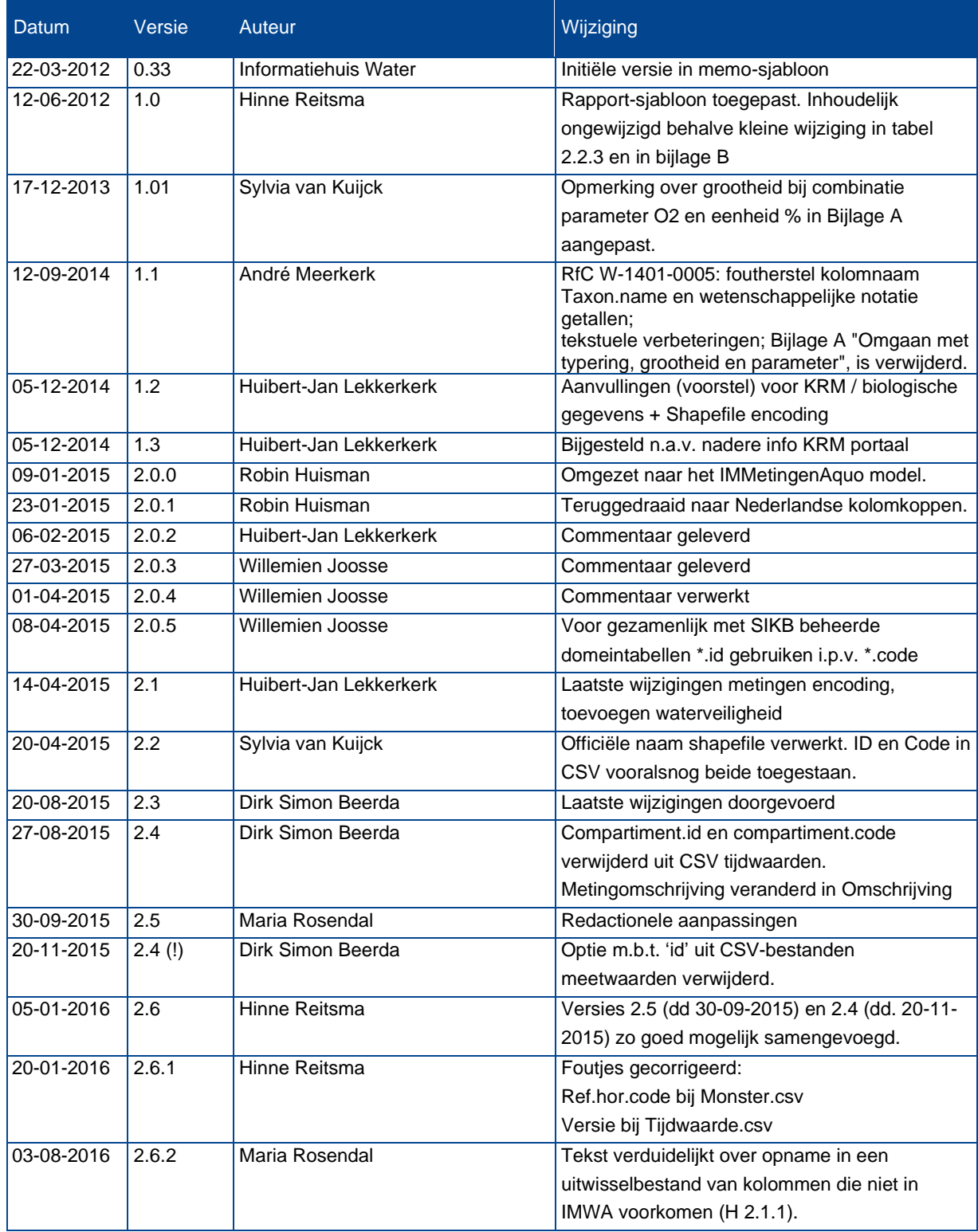

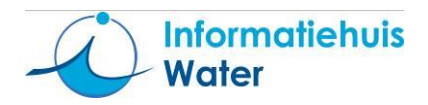

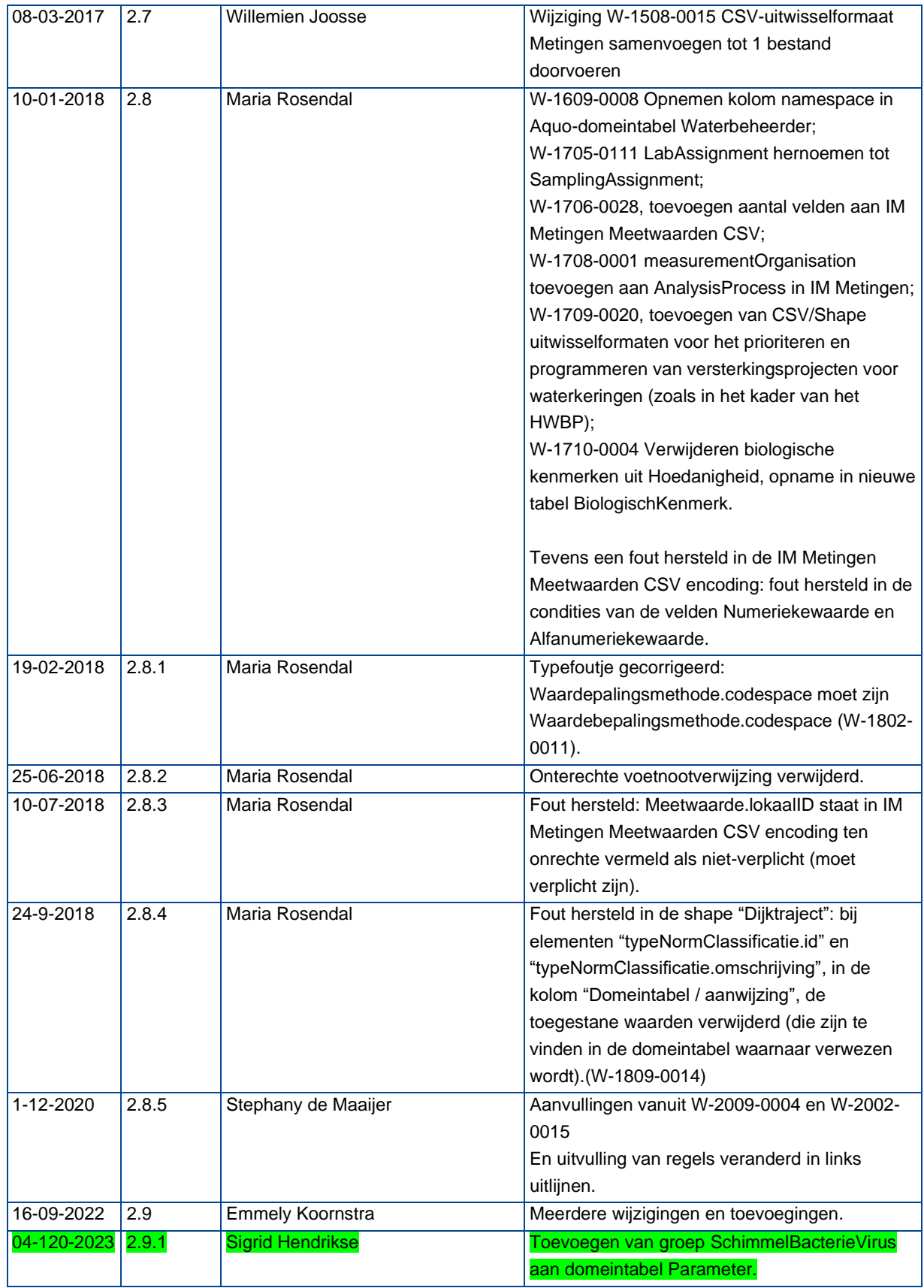

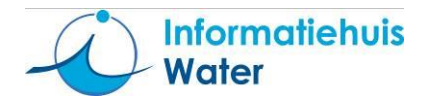

## **Review**

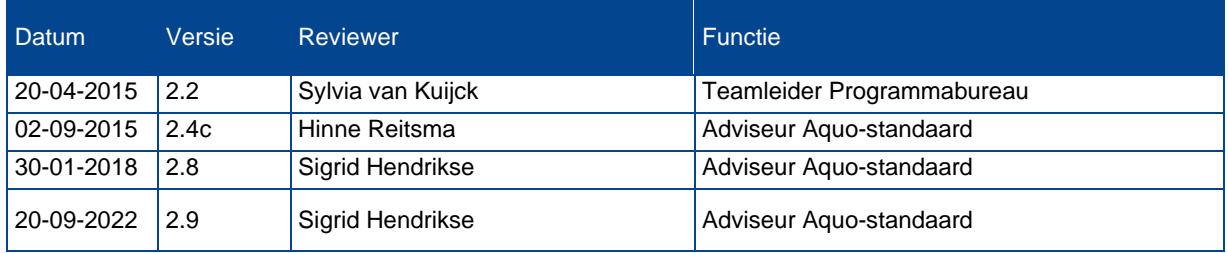

# **Controle en vrijgave**

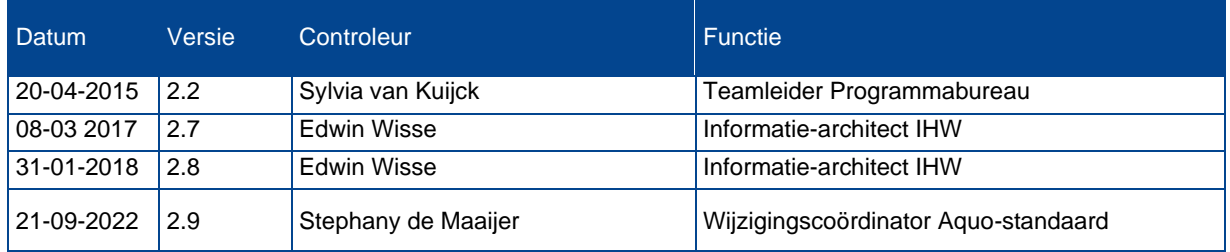

## **Literatuurbronnen**

- 1. IM Metingen versie 13.4.0
- 2. IMWA Waterveiligheid versie 2.0

NB: **De groen gemarkeerde items zijn nieuw in versie 2.9.1**

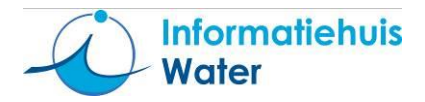

# **Inhoud**

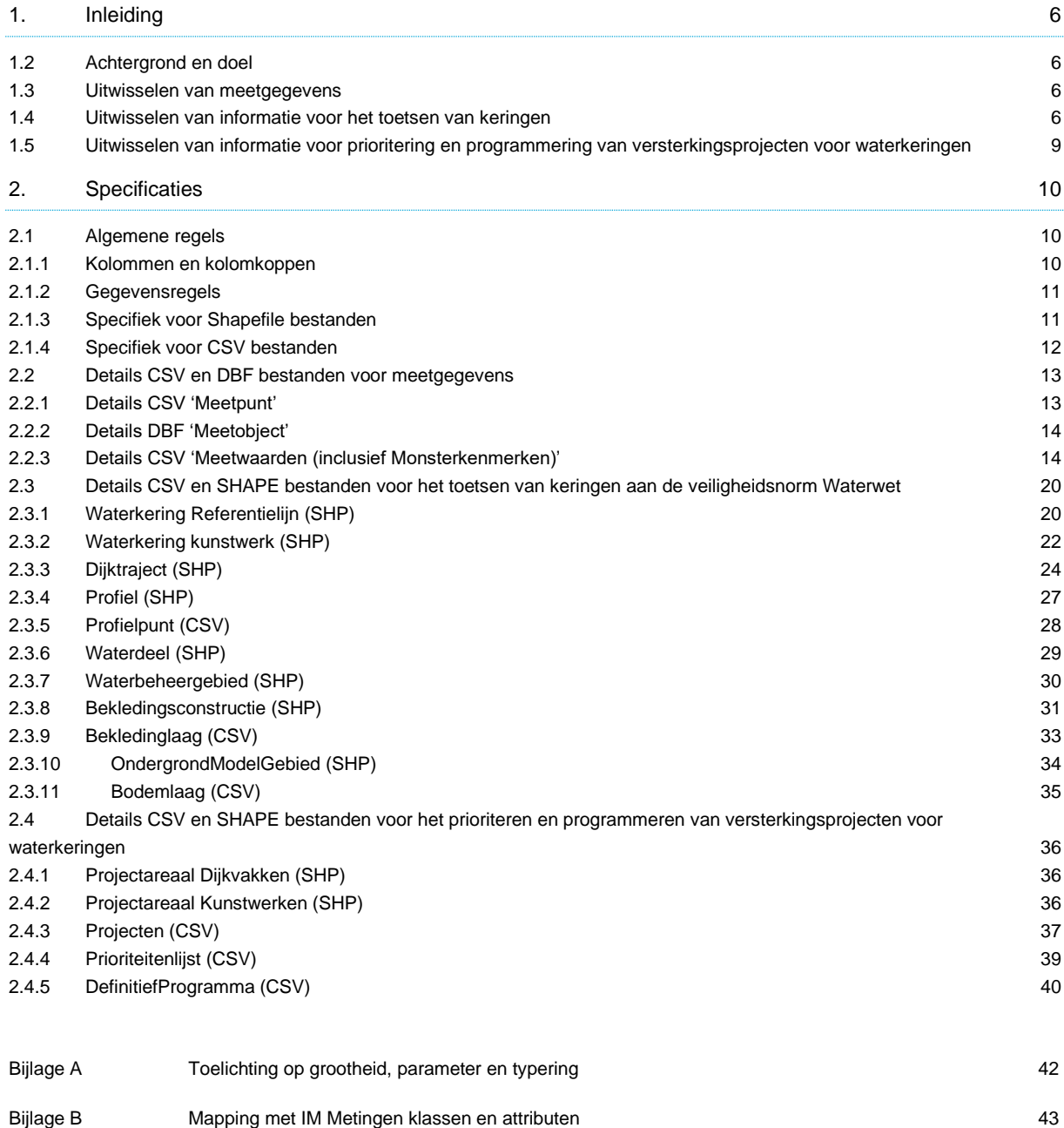

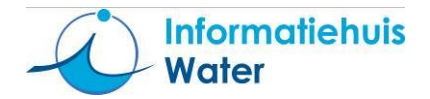

# <span id="page-5-0"></span>**1. Inleiding**

## <span id="page-5-1"></span>**1.2 Achtergrond en doel**

Dit document beschrijft de manier van omzetten ('encoding') van het uitwisselmodel IMWA en IM Metingen naar het technisch formaat 'CSV' en 'Shapefile'. Dit document is opgesteld op basis van de bestaande uitwisseling voor het WaterVeiligheidsPortaal waarin de NBPW gegevens worden uitgewisseld. Naast CSV / Shapefile ondersteunt het Informatiehuis Water ook het technische formaat 'XML', dit is een GML encoding (GML 3.1.1, technisch formaat) van IMWA en IM Metingen. Deze formats maken GEEN onderdeel uit van de standaard, maar zijn bedoeld als hulpmiddel voor de uitwisseling van data volgens de standaard.

De in dit document beschreven CSV / Shapefile (SHP) formaten zijn niet bedoeld als vervanging van het IMWA en IM Metingen XML / GML formaat en kunnen niet dezelfde rijkheid aan informatie overbrengen. Doel van de CSV / Shapefile formaten is om, voor een aantal veelgebruikte constructies en met name voor grote hoeveelheden gegevens, een eenvoudig te genereren (en met b.v. MS-Excel in te lezen) formaat beschikbaar te stellen om zo de interoperabiliteit van (uitwisselbaarheid tussen) systemen te vergroten.

#### <span id="page-5-2"></span>**1.3 Uitwisselen van meetgegevens**

Het is niet mogelijk om alle informatie die in het IMWA en IM Metingen XML-formaat is opgenomen in een enkel CSV / Shapefile bestand uit te wisselen. Om de complexe structuur van IMWA en IM Metingen in een CSV / Shapefile-uitwisseling te gebruiken zijn meerdere CSV / Shapefile formaten (bestanden) gedefinieerd.

Dit zijn:

- CSV: 'Meetpunt'. Momenteel ondersteunt dit formaat alleen het type 'meetpunt'; er is geen mogelijkheid om lijn- en/of vlakgeometrieën uit te wisselen in de CSV variant
- Shapefile: 'Meetobject'. Dit formaat ondersteunt de uitwisseling van meer complexe geometrieën middels het ESRI Shapefile formaat (GIS data). In dit formaat kunnen zowel punten, lijnen en vlakken worden uitgewisseld. Aangeraden wordt om te kiezen tussen ofwel een CSV uitwisseling (meetpunt) ofwel een Shapefile uitwisseling (meetobject) en deze niet met elkaar te vermengen.
- CSV: 'Meetwaarden (inclusief Monsterkenmerken)'. Dit formaat is geschikt voor het uitwisselen van meetwaarden, inclusief de monsterkenmerken. Hierbij is wel een apart bestand met meetpunt / meetobject eigenschappen noodzakelijk, conform het hier bovengenoemde formaat van 'Meetpunt' / 'Meetobject'.

Het is niet mogelijk om meervoudig bepaalde waarden uit te wisselen via CSV, hiervoor dient gebruik gemaakt te worden van het XML-formaat van IM Metingen.

## <span id="page-5-3"></span>**1.4 Uitwisselen van informatie voor het toetsen van keringen**

Deze versie van het uitwisselformaat richt zich op de uitwisseling van gegevens voor de volgende toetssporen:

- Bekleding (STBK)
- Piping en Heave (STPH)

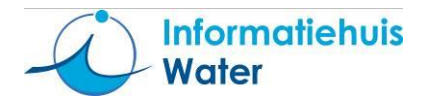

- Macrostabiliteit buitenwaarts (STBU)
- Macrostabiliteit binnenwaarts (STBI)
- Microstabiliteit (STMI)
- Voorland / zettingsvloeiing (STVL)

De volgende typen gegevens kunnen op basis van dit document ten behoeve van de toetsing worden uitgewisseld:

- 1. Referentiegegevens
	- a. Ligging en typering van waterkeringen (de basis voor Nationale Basisbestanden Primaire Waterkeringen)
	- b. Normeringen van de waterkeringen (de basis voor Nationale Basisbestanden Primaire Waterkeringen)
	- c. Hoogtegeometrie van waterkeringen (op basis van profielen)
	- d. Waterpeilen in relatie tot oppervlaktewateren (waterdelen) en/of Waterbeheergebieden
- 2. Bekledingen
	- a. Ligging en typering van bekledingsconstructies
	- b. Bekledinglagen waaruit de bekledingsconstructie is opgebouwd
	- c. Eigenschappen (parameters) van bekledinglagen t.b.v. de berekeningen voor de toetsing van bekledingen
- 3. Geotechnische gegevens
	- a. Bodem-/ondergrondmodel (inclusief geografisch bereik) op basis van een 'proevenverzameling'
	- b. Bodemlagen die in het bodem-/ondergrondmodel voorkomen
	- c. Eigenschappen (geotechnische parameters) van bodemlagen t.b.v. de berekeningen voor de toetsing van de stabiliteit van waterkeringen

Het uitwisselformaat voor geotechnische gegevens is, mede in relatie tot de ontwikkeling van de Basisregistratie Ondergrond - BRO (registratieobjecten 'sondering' en 'booronderzoek'), nog niet volledig uitgekristalliseerd. Dit onderdeel behoeft nog nadere uitwerking en is nog niet als uitwisselformaat getest en/of geimplementeerd.

#### Waterkering en kunstwerken

De uitwisseling van Waterkeringgegevens vindt plaats via de volgende bestanden:

Waterkering Referentielijn (SHP): bevat de ligging en het type van de waterkering. Deze locatie wordt geometrisch als 2D-lijn (PolyLine) uitgewisseld.

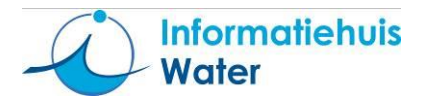

- Waterkering Kunstwerken (SHP): Bevat de kunstwerken welke onderdeel uitmaken van de kering.
- Dijktrajecten (SHP): Bevat de begin-/eindpunten van de dijktrajecten met de bijbehorende veiligheidsnormen. Vormen samen met de ligging uit de referentielijn het 'Nationale Basisbestanden Primaire Waterkeringen (NBPW)'. Deze locatie wordt geometrisch als 2D-lijn (PolyLine) uitgewisseld.

#### Hoogtegeometrie waterkering (profiel)

De uitwisseling van hoogtegeometrie, op basis van profielen, vindt plaats via de volgende bestanden:

- Profiel (SHP): bevat de locatie van het profiel c.q. waar het profiel is gemeten. Deze locatie wordt geometrisch als 2D-lijn (PolyLine) uitgewisseld. Deze lijn is doorgaans geconstrueerd door het eerste en laatste punt van de reeks profielpunten met elkaar te verbinden.
- Profielpunt (CSV): bevat de profielpunten die behoren tot een profiel. Deze punten kunnen gemeten of geschematiseerd zijn. Ieder profielpunt kan via een attribuut worden getypeerd met kenmerkende locatie van het profielpunt (bijv. 'buitenkruin').

#### Hydrologische parameters (waterpeil)

Waterpeilen in relatie tot oppervlaktewateren (zoals de kwelsloot) of waterbeheergebieden (zoals peilgebieden) worden uitgewisseld via de volgende bestanden:

- Waterdeel (SHP): bevat de oppervlaktewateren (waterdelen) waarvoor één of meer waterpeil(en) worden uitgewisseld. Waterdelen kunnen als 2D-lijn (PolyLine) en/of 2Dvlak (Polygon) worden uitgewisseld.
- Waterbeheergebied (SHP): bevat de waterbeheergebieden waarvoor één of meer waterpeil(en) worden uitgewisseld. Waterbeheergebieden worden als 2D-vlak (Polygon) uitgewisseld.
- Waterpeil (CSV): bevat de waterpeilen (numerieke waarden) die horen bij een waterdeel of waterbeheergied. Deze wordt uitgewisseld via het csv formaat 'meetwaarden' (zie paragraaf 2.2.3) waarbij in de GeoObject code wordt verwezen naar de identificatie uit het csv formaat 'waterdeel' of 'waterbeheergebied'

#### Bekledingen

Bekledingen in relatie tot waterkeringen worden uitgewisseld via de volgende bestanden:

- Bekledingsconstructie (SHP): bevat de bekledingsconstructies. Bekledigsconstructies worden uitgewisseld als 2D-vlak (Polygon) of 3D-vlak (PolygonZ).
- Bekledinglaag (CSV): bevat de beschrijving van de verschillende lagen, zoals 'toplaag' en 'filter', waaruit de bekledingsconstructie is opgebouwd.

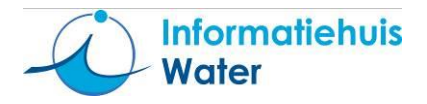

• BekledinglaagEigenschap (CSV): bevat de (geschematiseerde) parameters voor de bekledinglaag die vereist zijn voor de toetsing. Deze wordt uitgewisseld via het csv formaat 'meetwaarden' (zie paragraaf 2.2.3) waarbij in de GeoObject code wordt verwezen naar de identificatie uit het csv formaat 'bekledingslaag'.

#### Geotechnische gegevens

Geotechnische gegevens in relatie tot waterkeringen worden uitgewisseld via de volgende bestanden:

- OndergrondModelGebied (SHP): bevat het ruimtelijk bereik van het ondergrondmodel (op basis van een proevenverzameling<sup>1</sup> ). Modelgebieden voor de ondergrond worden uitgewisseld als 2D-vlak (Polygon).
- Bodemlaag (CSV): bevat de beschrijving van de verschillende lagen (zoals 'toplaag' en 'filter') waaruit het ondergrondmodel is opgebouwd.
- BodemlaagEigenschap (CSV): bevat de (geschematiseerde) parameters voor de bekledinglaag die vereist zijn voor de toetsing. Deze wordt uitgewisseld via het csv formaat 'meetwaarden' (paragraaf 2.2.3) waarbij in de GeoObject code wordt verwezen naar de identificatie uit het csv formaat 'bodemlaag'.

## <span id="page-8-0"></span>**1.5 Uitwisselen van informatie voor prioritering en programmering van versterkingsprojecten voor waterkeringen**

De volgende typen gegevens kunnen op basis van dit document ten behoeve van prioritering en programmering van keringversterkingsprojecten (zoals voor het Hoogwaterbeschermingsprogramma, HWBP) worden uitgewisseld:

- 1. Projectareaal
	- a. Projectareaal Dijkvakken (SHP): Bevat de ligging van dijkvakken binnen het project. Deze ligging wordt geometrisch als 2D-lijn (PolyLine) uitgewisseld.
	- b. Projectareaal Kunstwerken (SHP): Ligging van kunstwerken binnen het project. Deze ligging wordt geometrisch als puntobject uitgewisseld.
- 2. Projecten (landelijk)
	- a. Projecten (CSV): Bevat algemene informatie van de (bij HWBP) aangemelde projecten aangevuld met informatie over de gewenste fasering en gewenste kostenraming en kengetallen van bijbehorend projectareaal.
- 3. Programmering
	- a. Prioriteitenlijst (CSV): Bevat de ranking van de (bij HWBP) aangemelde projecten met optioneel de kostenraming.

<sup>1</sup> Verzameling van proeven voor een (gelijk veronderstelde) bodemlaag op basis van boringen en/of sonderingen.

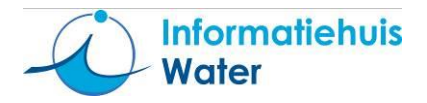

b. DefinitiefProgramma (CSV): Bevat de programmering van de aangemelde projecten met de ranking, fasering en bugettering.

# <span id="page-9-0"></span>**2. Specificaties**

## <span id="page-9-1"></span>**2.1 Algemene regels**

Ieder CSV / Shapefile-bestand bestaat uit twee delen:

- 1. Header of kopregel waarin de kolomkoppen zijn opgenomen
- 2. Serie gegevensregels waarin de daadwerkelijke informatie is opgenomen in dezelfde volgorde als in de headerregel.

#### <span id="page-9-2"></span>2.1.1 **Kolommen en kolomkoppen**

- Kolomkoppen hebben een Nederlandse naam die direct is afgeleid van (en zoveel mogelijk gelijkend op) de attribuutnamen uit IMWA en IM Metingen (zie tabellen in paragraaf [2.2\)](#page-12-0). De mapping van de kolomkoppen met IM Metingen klassen en attributen is opgenomen in bijlage B.
- Kolommen die verwijzen naar een 'externe sleutel' zoals in meetwaarde naar de meetpunt / meetobject-identificatie hebben een opbouw die bestaat uit twee velden; te weten de 'namespace' (NL + <waterbeheerdercode>) en de identificatie (de unieke identificatie zoals deze binnen de registratie van de waterbeheerder bekend is; uniek per gegevenstype, dus per meetpunt, monster of meetwaarde). Optioneel kan aan de namespace en identificatie een versie worden toegevoegd om, met name bij GeoObjecten, verschillende versies in één bestand te kunnen uitwisselen.

Deze opbouw van een 'externe sleutel' is gebaseerd op het NEN3610 ID, afkomstig uit het Basismodel Geo-informatie (NEN3610). Ieder NEN3610 ID dient uniek te zijn.

• Elk record heeft een unieke sleutel, deze sleutel bestaat uit de combinatie van identificatie en namespace. Alleen de combinatie maakt de sleutel uniek. De verwijzing naar een ander record of object gebeurt op basis van de deze unieke sleutel in een bepaald format. De inhoud van bijv. het veld meetpunt.identificatie moet bestaan uit dit format: <namespace> + '\_' + <identificatie>

Voorbeeld: "NL79\_CDE-89-9"

- De cardinaliteit per kolom is tenminste gelijk aan die van IMWA en IM Metingen (zie hiervoor ook de details verder in dit document), voor specifieke uitwisselingsbehoeften mogen er aanvullende eisen gesteld worden (in de gegevensregels):
	- o N mag C of J worden
	- o C mag J worden

Dit gebeurt door specifieke afspraken die niet in dit document zijn opgenomen maar in de systeemdocumentatie welke voor alle gebruikers (en afnemers) toegankelijk is. Er wordt hierbij onderscheid gemaakt tussen 'J – verplicht', 'N - niet verplicht' en 'C – conditioneel'. Bij conditioneel bevat de toelichting op het veld een beschrijving onder welke omstandigheden het veld verplicht is en in welke omstandigheden niet.

• Het CSV / Shapefile bestand bevat tenminste alle kolommen die verplicht zijn (cardinaliteit = J). De niet verplichte kolommen mogen opgenomen worden, maar dit hoeft niet.

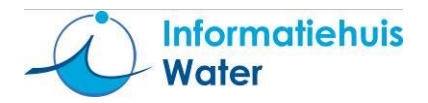

- Er gelden geen eisen met betrekking tot de volgorde waarin de kolommen (attributen) in het bestand voorkomen. Elke volgorde is toegestaan.
- In het bestand mogen kolommen worden opgenomen die niet in IMWA en IM Metingen voorkomen. Aangeraden wordt deze in afzonderlijke afspraken tussen uitwisselende partijen vast te leggen en te publiceren door de partij die ze toevoegt op een dusdanige manier dat ze voor iedere (mogelijke) ontvanger beschikbaar zijn.

#### <span id="page-10-0"></span>2.1.2 **Gegevensregels**

Gegevensregels moeten voldoen aan:

- Verplichte kolommen (J) dienen altijd (zinvolle) informatie te bevatten en mogen niet leeg gelaten worden in een gegevensregel. Optionele kolommen (N) mogen wel leeg gelaten worden in een gegevensregel.
- Decimale getallen worden uitgewisseld met de punt '.' als decimaal scheidingsteken. Het is daarbij ook toegestaan getallen in 'wetenschappelijke' notatie uit te wisselen (dus bijvoorbeeld 1E-3 in plaats van 0.001). Een numerieke waarde kan maximaal 15 significante cijfers bevatten, waarvan maximaal 12 decimalen. Indien het aantal voorloopnullen te groot zou worden bij een dergelijke notatie dan kan er ook voor gekozen worden een andere eenheid te gebruiken (dus in plaats van '0.001' met eenheid 'm' gebruik maken van '1' met als eenheid 'mm'.
- Getallen mogen geen duizendtal scheidingsteken bevatten.
- Het type van een veld wordt gedefinieerd door IMWA en IM Metingen (bv 'tekst', 'numeriek' etc). Zie voor de beschrijving hiervan en voor meer informatie [\(http://www.aquo.nl/Aquo/uitwisselmodellen/index.htm\)](http://www.aquo.nl/Aquo/uitwisselmodellen/index.htm).
- Een omschrijving of code uit een Aquo domeintabel is altijd van het type tekst. De lengte van het tekstveld is gelijk aan die in de domeintabel. Deze informatie is te vinden in de Aquo domeintabellen [\(https://www.aquo.nl/index.php/Categorie:Actueel\)](https://www.aquo.nl/index.php/Categorie:Actueel).
- Een id uit een Aquo domeintabel is altijd van het type integer (geheel getal).

#### <span id="page-10-1"></span>2.1.3 **Specifiek voor Shapefile bestanden**

Shapefile bestanden worden standaard in meerdere fysieke bestanden uitgewisseld. Relevant zijn:

- .shp Dit bestand bevat de feitelijke geometrie. Geometrie kan punt, lijn en/of vlak geometrie zijn (inclusief de 'multi' variant daarvan). Combinaties van geometrieën zijn niet toegestaan in een enkel meetobject Shapefile bestand. De geometrie wordt in RD-coördinaten vastgelegd, tenzij anders vermeld.
- .dbf Dit is het bestand met de 'attribuut' informatie, de kolomkoppen en gegevensregels
- .shx Noodzakelijk voor de technische koppeling

Shapefile bestanden (of liever de dbf bestanden) kennen een beperking in het aantal karakters waaruit een kolomkop opgebouwd mag worden. Deze restrictie leidt tot wat cryptischere omschrijving van de kolomkoppen. Bij het omzetten is zoveel mogelijk geprobeerd aan te sluiten bij 'oudere' afkortingen uit het Logisch Model Aquo (LM Aquo) IM Metingen.

Opbouw Shapefile-bestanden:

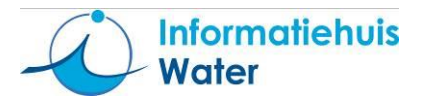

- Headerregel: kolomkoppen zijn gescheiden door het scheidingsteken ; (puntkomma).
- Gegevensregels hebben dezelfde (veld) volgorde als de headerregel
- De gegevens per regel zijn gescheiden door het scheidingsteken ; (puntkomma).
- 1 regel in het SHP bestand correspondeert met 1 regel in het DBF bestand
- De tekenset binnen de DBF bestanden is beperkt tot de ANSI tekenset. NB ESRI gebruikers hebben een bredere tekenset tot hun beschikking die in veel andere systemen niet beschikbaar is (software specifieke uitbreiding). Vermijd daarom bij voorkeur alle bijzondere tekens.

#### <span id="page-11-0"></span>2.1.4 **Specifiek voor CSV bestanden**

- Namen van kolomkoppen zijn niet hoofdlettergevoelig.
- CSV-bestanden worden gecodeerd volgens de UTF-8 codering met gebruik van de Unicode MES-2 (ASCII) karakterset. In deze specificatie worden een aantal bijzondere karakters gebruikt, deze hebben de volgende tekencode:

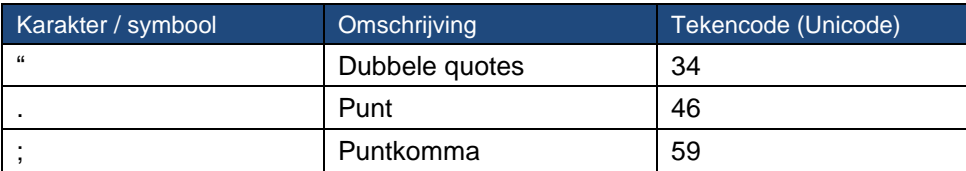

- Opbouw CSV-bestanden:
	- Headerregel: kolomkoppen zijn gescheiden door het scheidingsteken ; (puntkomma).
	- Gegevensregels hebben dezelfde (veld) volgorde als de headerregel.
	- De gegevens per regel zijn gescheiden door het scheidingsteken ; (puntkomma).
- Bij kolommen die verwijzen naar een domeintabel uit Aquo is de naam opgebouwd uit: de naam van het attribuut uit het model, een '.' (punt), en de naam van het veld van de domeintabel dat is opgenomen (bijvoorbeeld id, code, omschrijving of naam).

Een voorbeeld van een kolomkop die verwijst naar een domeintabel is Organisme.naam, in het CSV-formaat 'Meetwaarden (inclusief Monsterkenmerken)'. Dit betreft dus IM Metingen attribuut "organism", en het veld "naam" van de gekoppelde domeintabel Biotaxon. Naast de kolom Organisme.naam mogen optioneel ook extra kolommen worden opgenomen met gegevens uit de domeintabel. Bijvoorbeeld Organisme.taxonniveau. Taxonniveau is één van de andere velden van domeintabel Biotaxon.

Een ander voorbeeld van een kolomkop die verwijst naar een domeintabel is

"TypeProfielkenmerk.code", van het CSV-formaat 'Profielpunt'. Dit betreft dus IMWA attribuut "typeProfielKenmerk", en het veld "code" van de gekoppelde domeintabel "ProfielkenmerkType".

• Velden die verwijzen naar een Codelist tabel (door gebruikers, onder voorwaarden, uitbreidbare domeintabel) mogen ook een andere waarde dan beschikbaar in de aangegeven Aquo-domeintabel bevatten. Indien dit gebeurt moet er een kolom worden opgenomen met de codespace. Indien het veld leeg is wordt verondersteld dat 'www.aquo.nl' (de defaultwaarde voor de codespace) is ingevuld.

Voorbeeld voor een kolomkop die verwijst naar een domeintabel die van het type Codelist is, is 'waardebepalingsmethode'. Deze wordt als kolomkop zo genoteerd: 'waardebepalingsmethode.id' of 'waardebepalingsmethode.code' hierbij moet dan een extra kolomkop worden toegevoegd: 'waardebepalingsmethode.codespace'. De code zelf dient binnen de codespace uniek te zijn. Omdat de uitwisseilng van 'overige' waarden niet binnen Aquo is gereguleerd zullen verzender en ontvanger van dit soort waarden samen afspraken moeten maken over de manier waarop de code wordt gevuld en vindbaar gemaakt wordt. Een mogelijke manier om dit te doen is door hiervoor de 'xml-urn' systematiek te hanteren: *urn:<namespace opzoekwaarde>:<naam domeintabel>:<kolom>:<waarde> (bv: codespace [= www.nen.nl](http://www.nen.nl/) en code = urn:nen:norm:normnummer:NEN-36102011-nl*

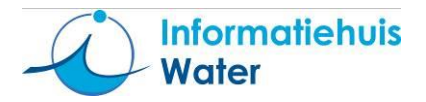

- Teksten welke uitgewisseld worden waarin het scheidingsteken in de uit te wisselen tekst voorkomt zijn omgeven door " (dubbele quotes).
- Het advies is om alle tekstvelden van dubbele quotes te voorzien, dit is echter geen verplichting.

Voorbeeld:

"987654";"12345AB";;;"pH";"Zuurgraad";;;;"DIMSLS";"NVT";"OW";"NVT";;2011-07-20;10:55:00;;;;8.2;;"00"

In dit voorbeeld stelt 987654 geen getal voor maar de identificatiecode van het monster, oftewel tekst. De waarde 8.2 aan het eind is een decimaal getal.

## <span id="page-12-0"></span>**2.2 Details CSV en DBF bestanden voor meetgegevens**

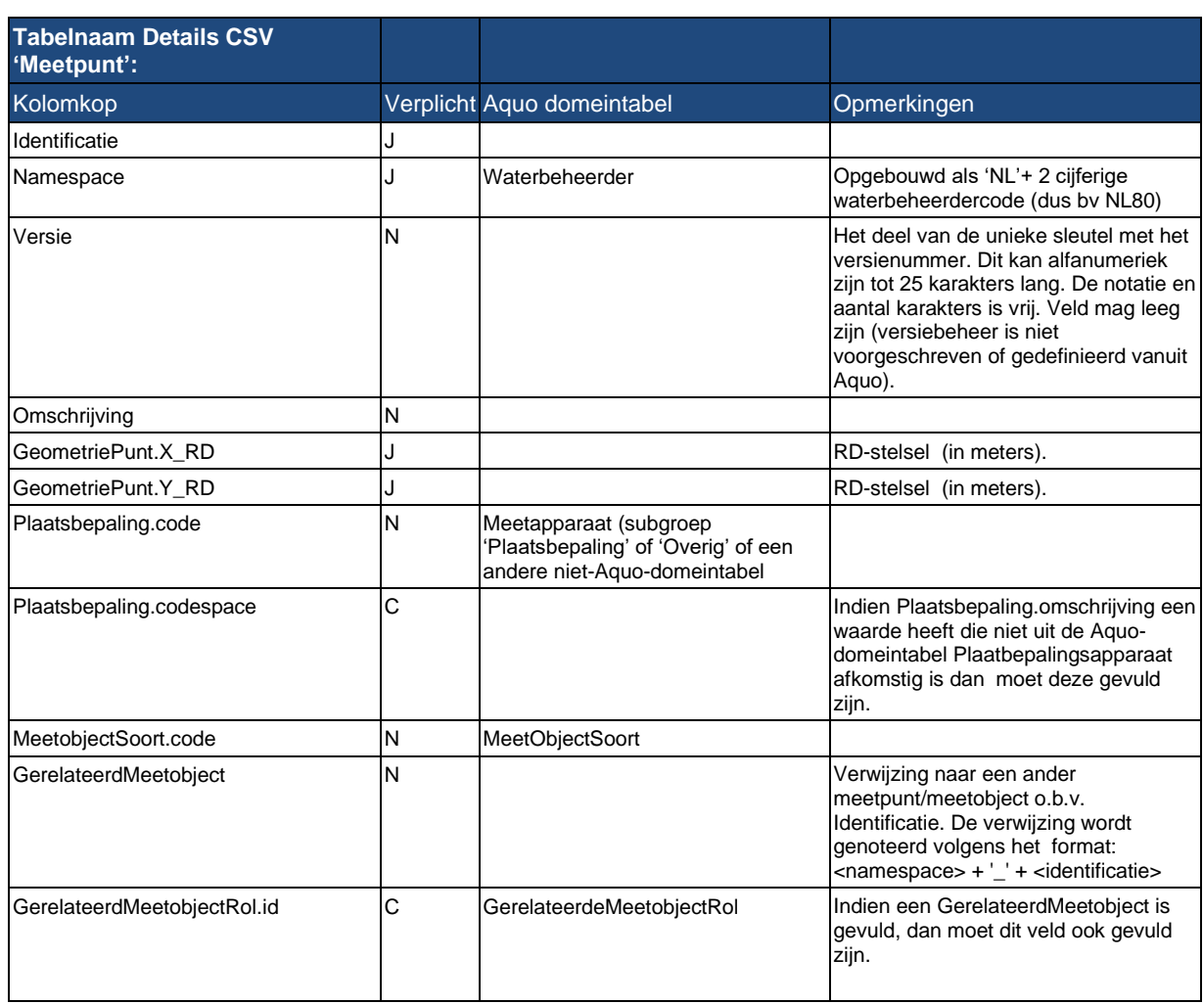

#### <span id="page-12-1"></span>2.2.1 **Details CSV 'Meetpunt'**

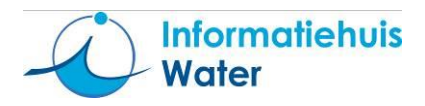

#### <span id="page-13-0"></span>2.2.2 **Details DBF 'Meetobject'**

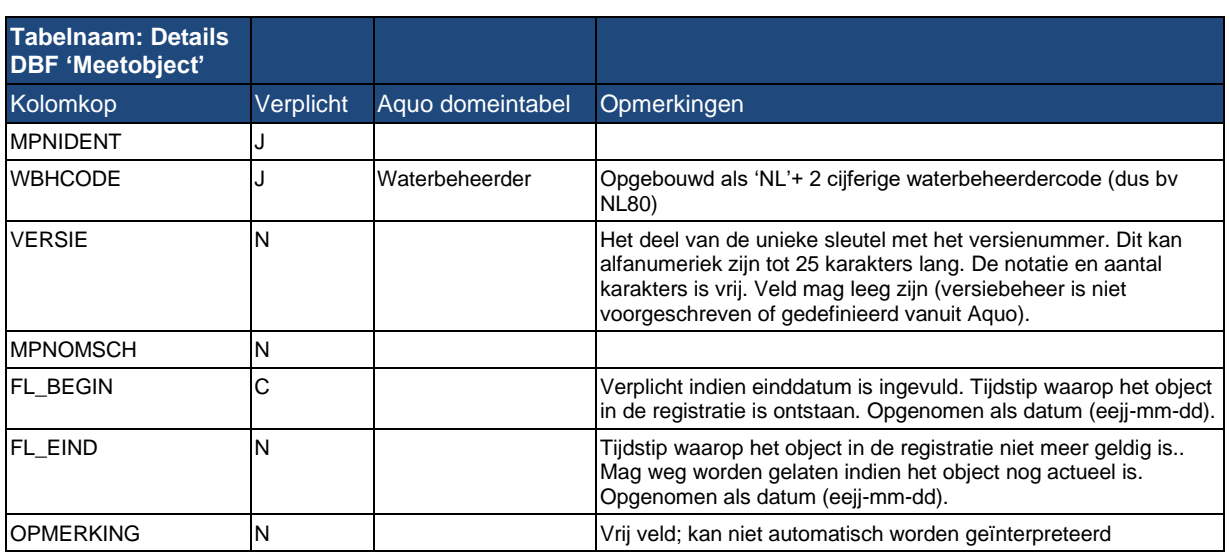

## <span id="page-13-1"></span>2.2.3 **Details CSV 'Meetwaarden (inclusief Monsterkenmerken)'**

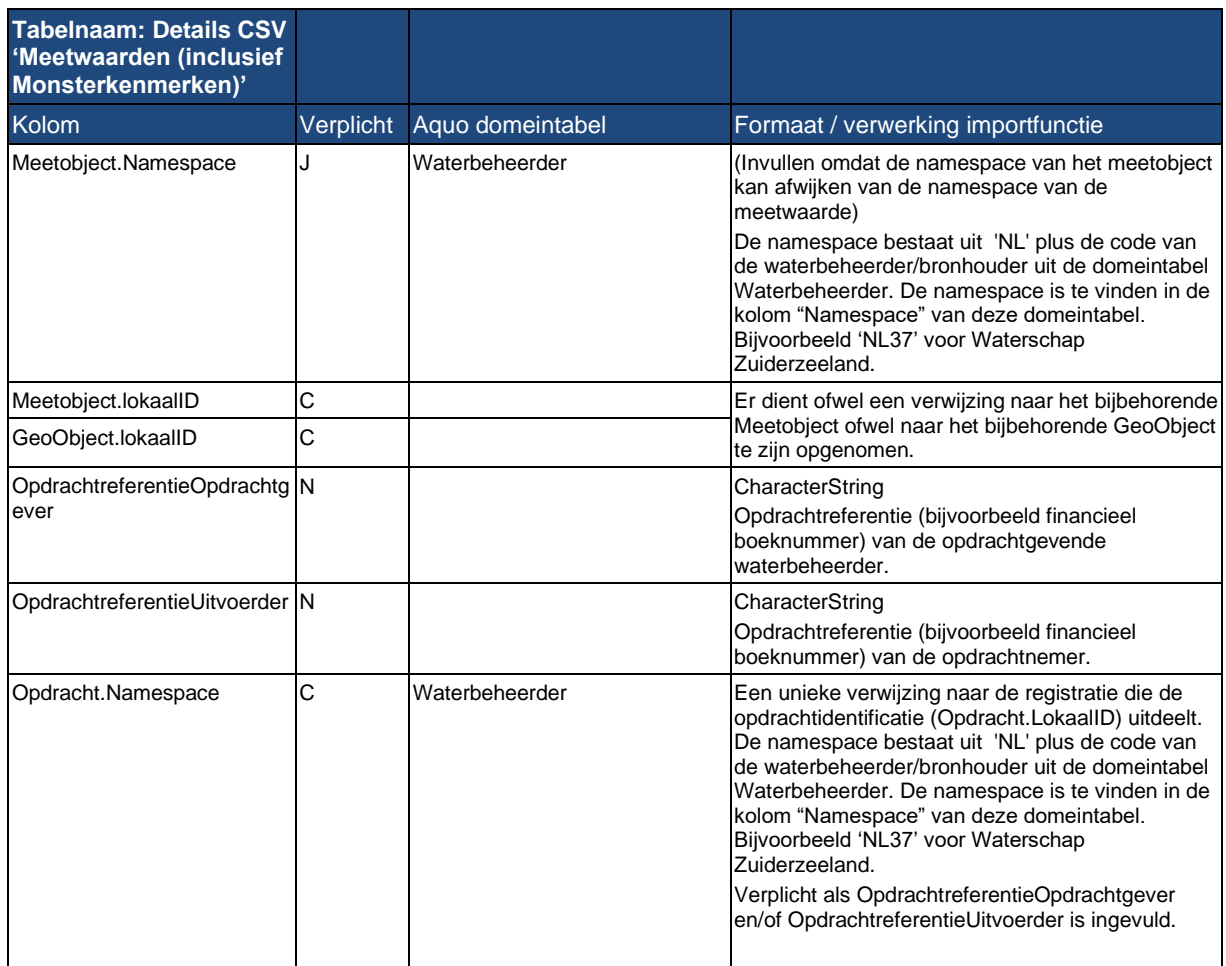

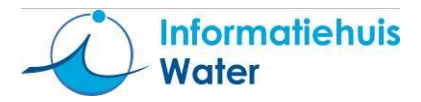

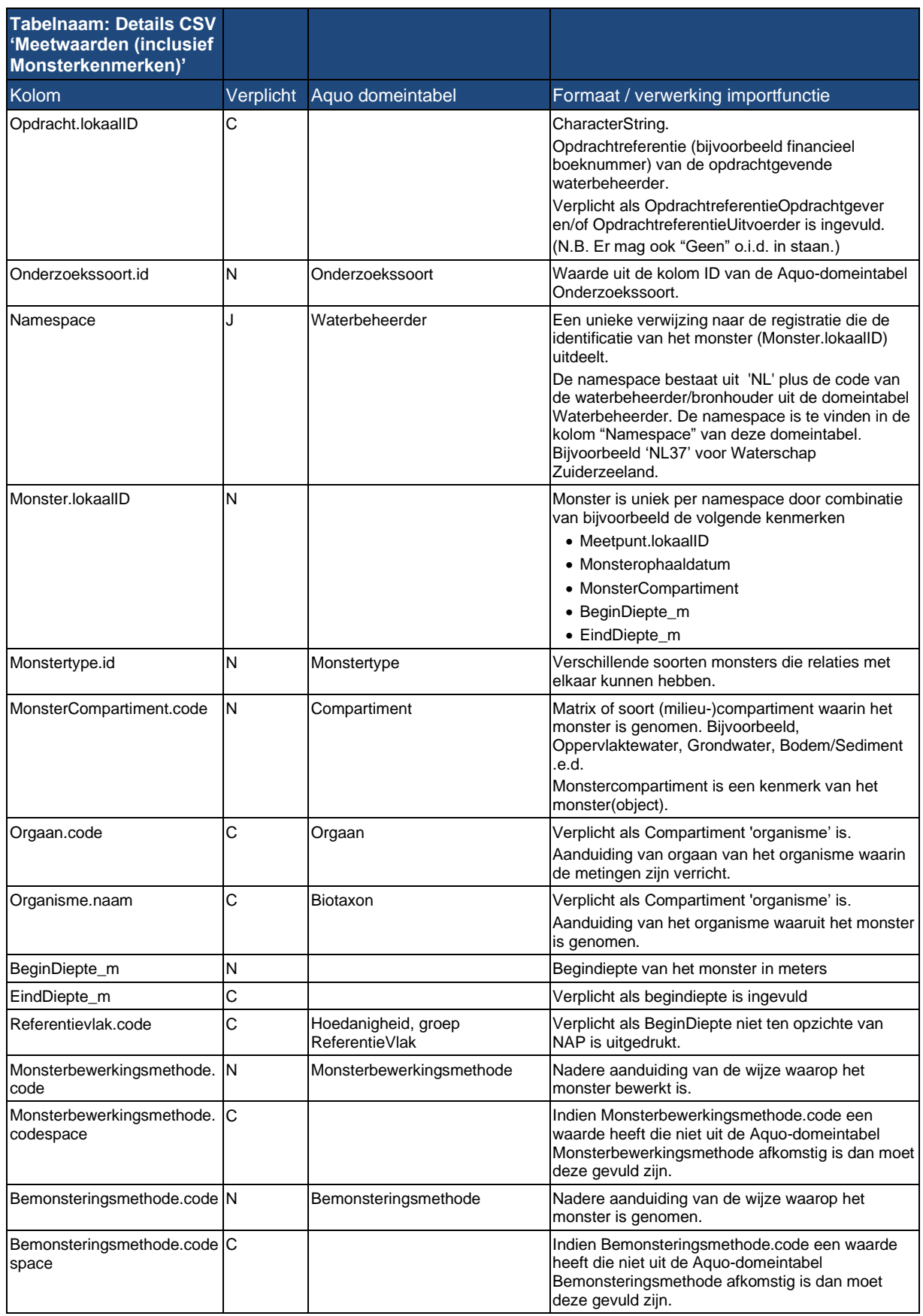

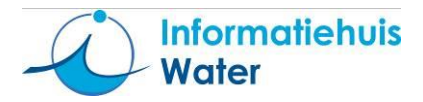

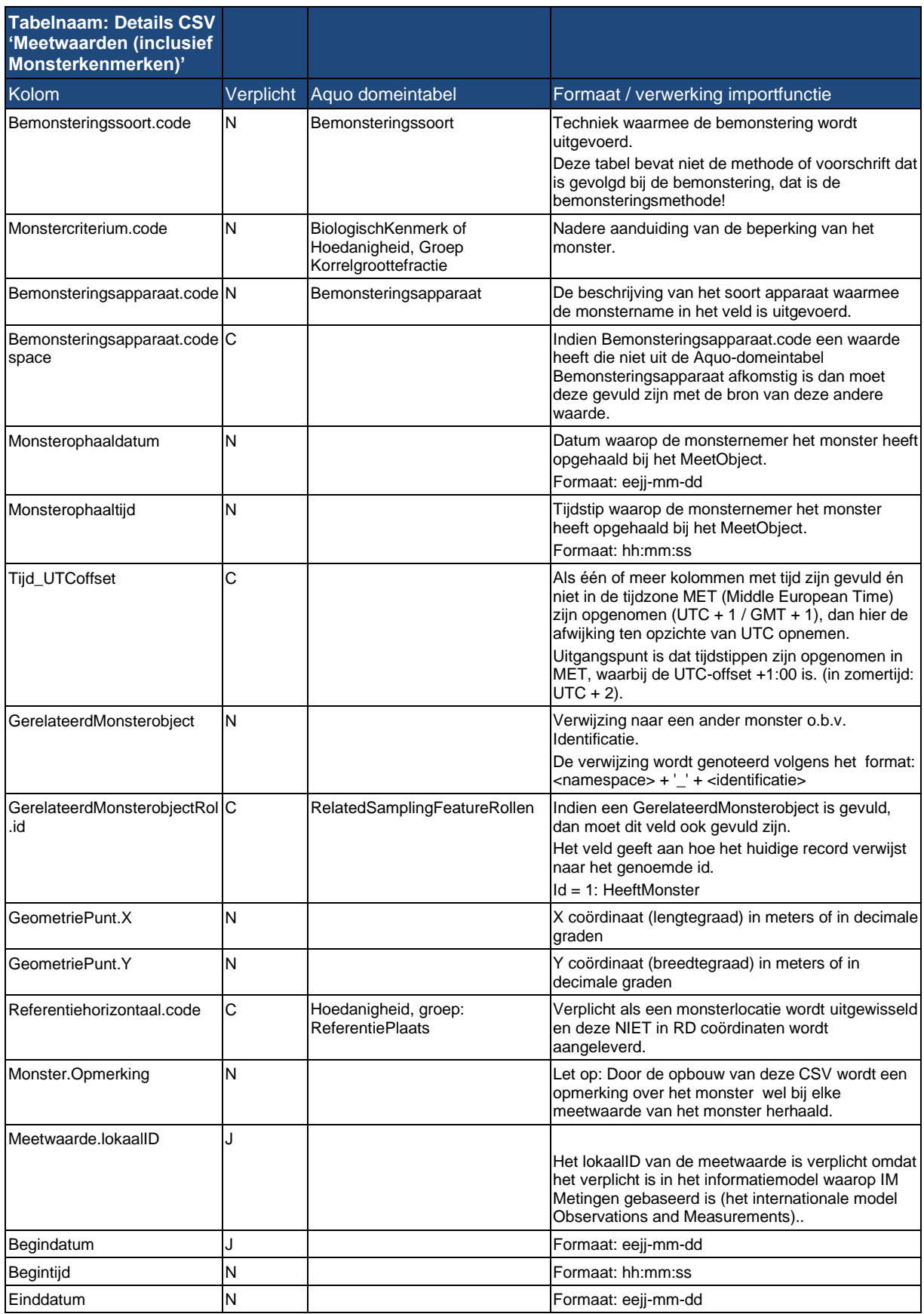

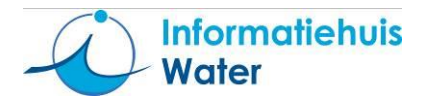

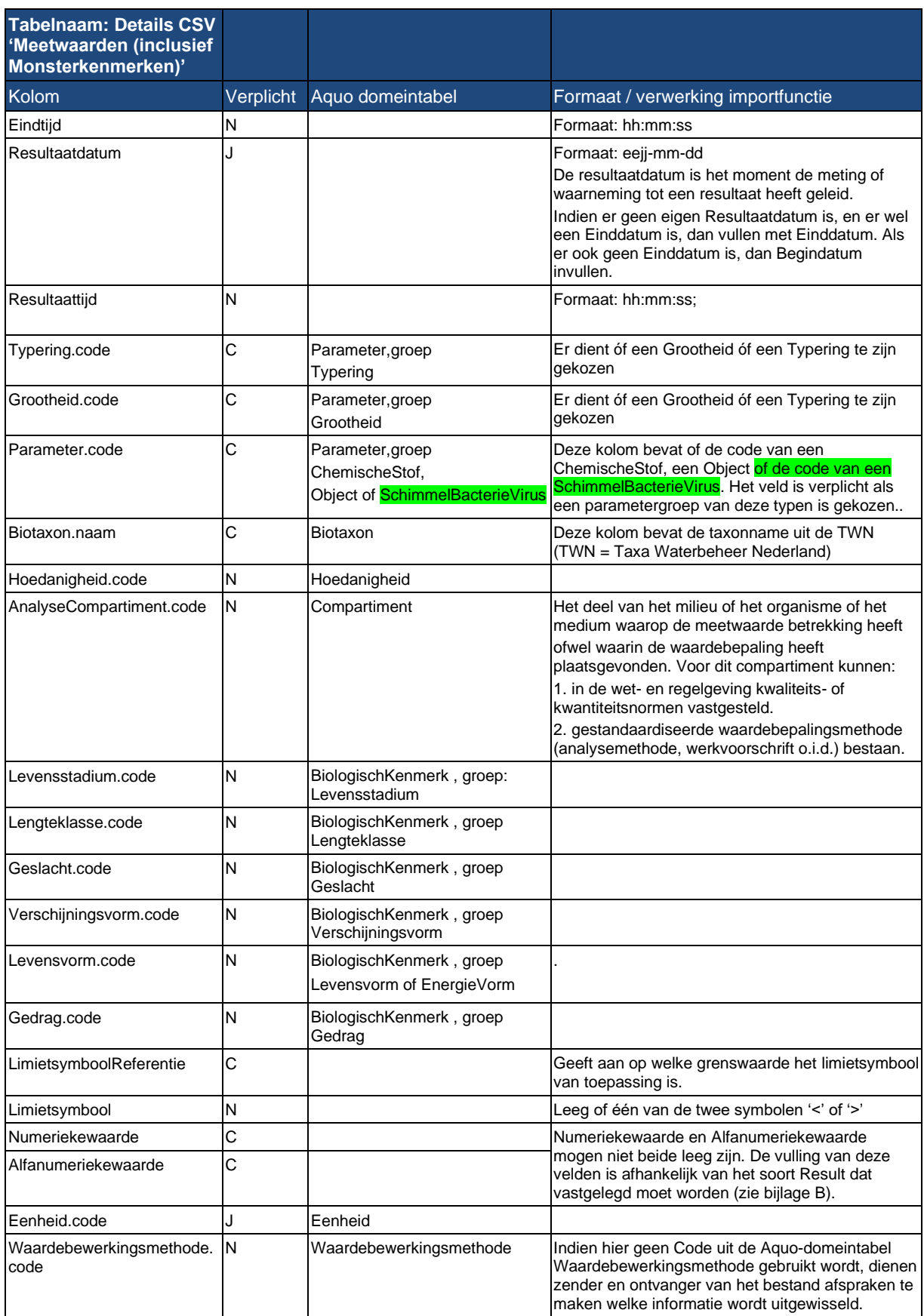

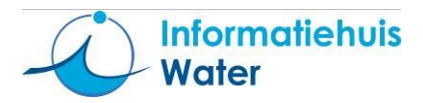

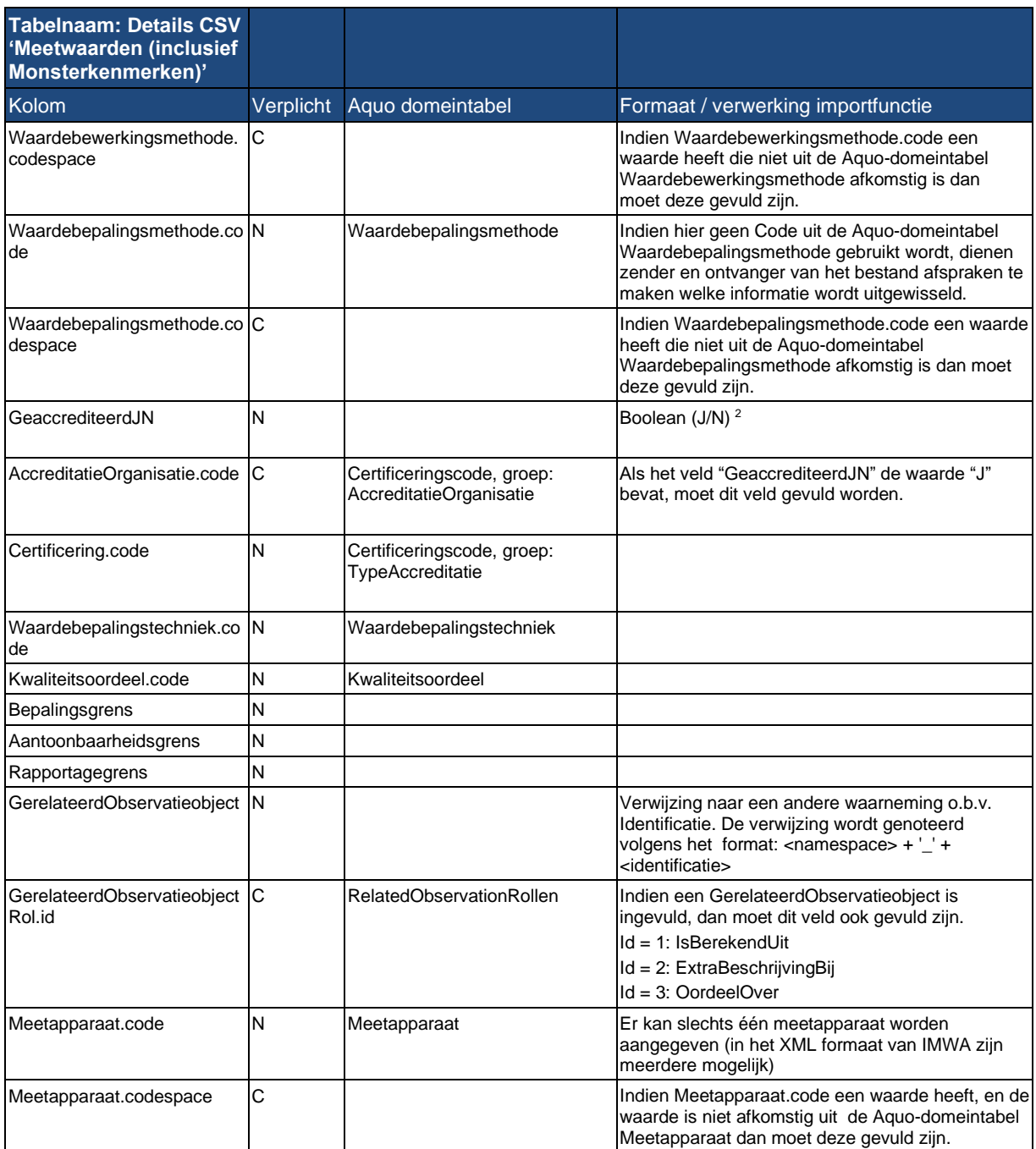

 $^2$  Let op: In IM Metingen zijn er drie velden m.b.t. accreditatie: GeaccrediteerdJN, om aan te geven of er sprake is van accreditatie, AccreditatieOrganisatie.code, dat de accreditatieorganisatie bevat en Certificering.code, dat een nadere aanduiding van een type accreditatie kan bevatten. Die laatste wordt met name bij bodemanalyses gebruikt. De domeintabel Certificeringscode bevat de geldige waarden voor zowel het veld AccreditatieOrganisatie.code (in de groep AccreditatieOrganisatie) als het veld Certificering.code (in de groep TypeAccreditatie).

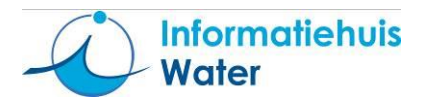

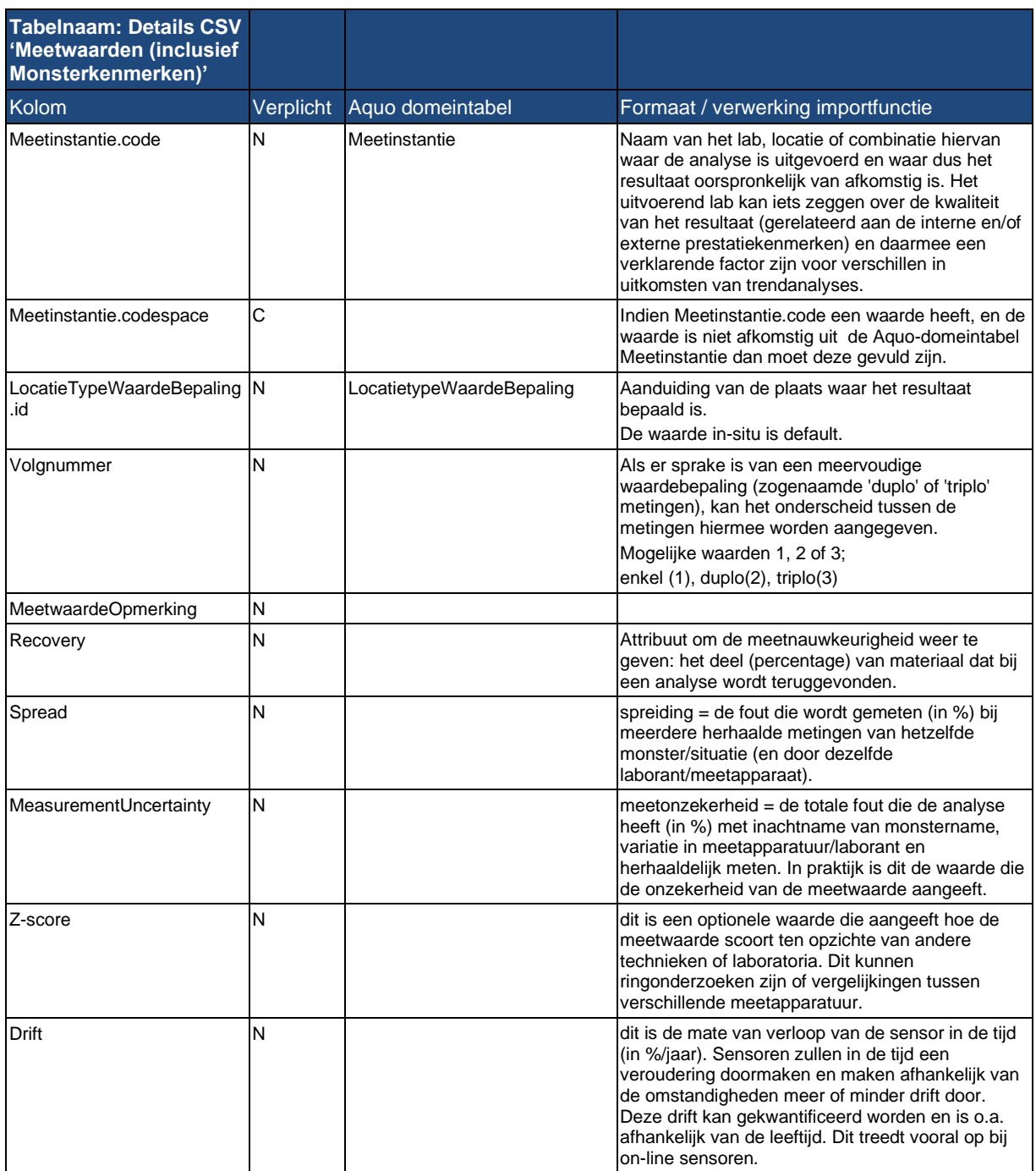

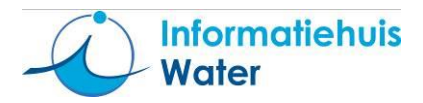

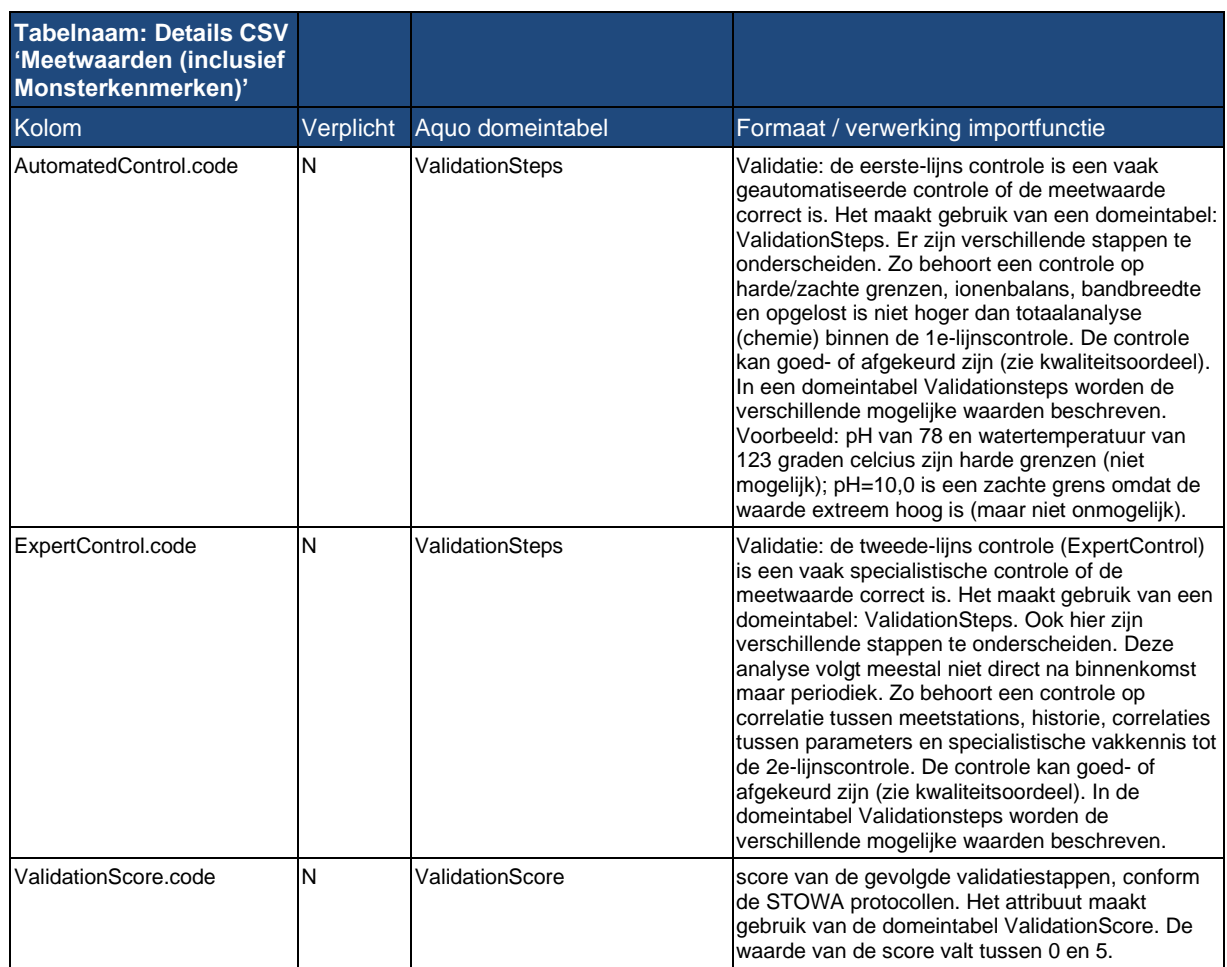

## <span id="page-19-0"></span>**2.3 Details CSV en SHAPE bestanden voor het toetsen van keringen aan de veiligheidsnorm Waterwet**

#### <span id="page-19-1"></span>2.3.1 **Waterkering Referentielijn (SHP)**

De ligging van de (primaire) waterkeringen wordt gerepresenteerd door een referentielijn. Dit is voor primaire keringen dijken, dammen en kunstwerken bij voorkeur de buitenkruinlijn. Voor regionale keringen wordt de middenlijn aangehouden. Voor duinen is dit de 'landwaartse zijde van het waterstaatswerk'. Ten aanzien van de geometrie gelden (tenminste) de volgende eisen:

- Lijnen overlappen elkaar niet;
- Zelf-kruisende lijnen zijn niet toegestaan;
- Bij voorkeur geen gaten in een doorlopende lijn of bij kruisingen ("dangling lines").

Referentielijnen die dienen voor de vaststelling van de norm van (primaire) waterkeringen dienen aan de eisen uit paragraaf 2.3.3 te voldoen.

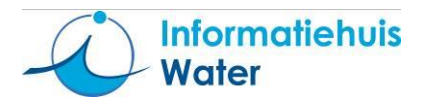

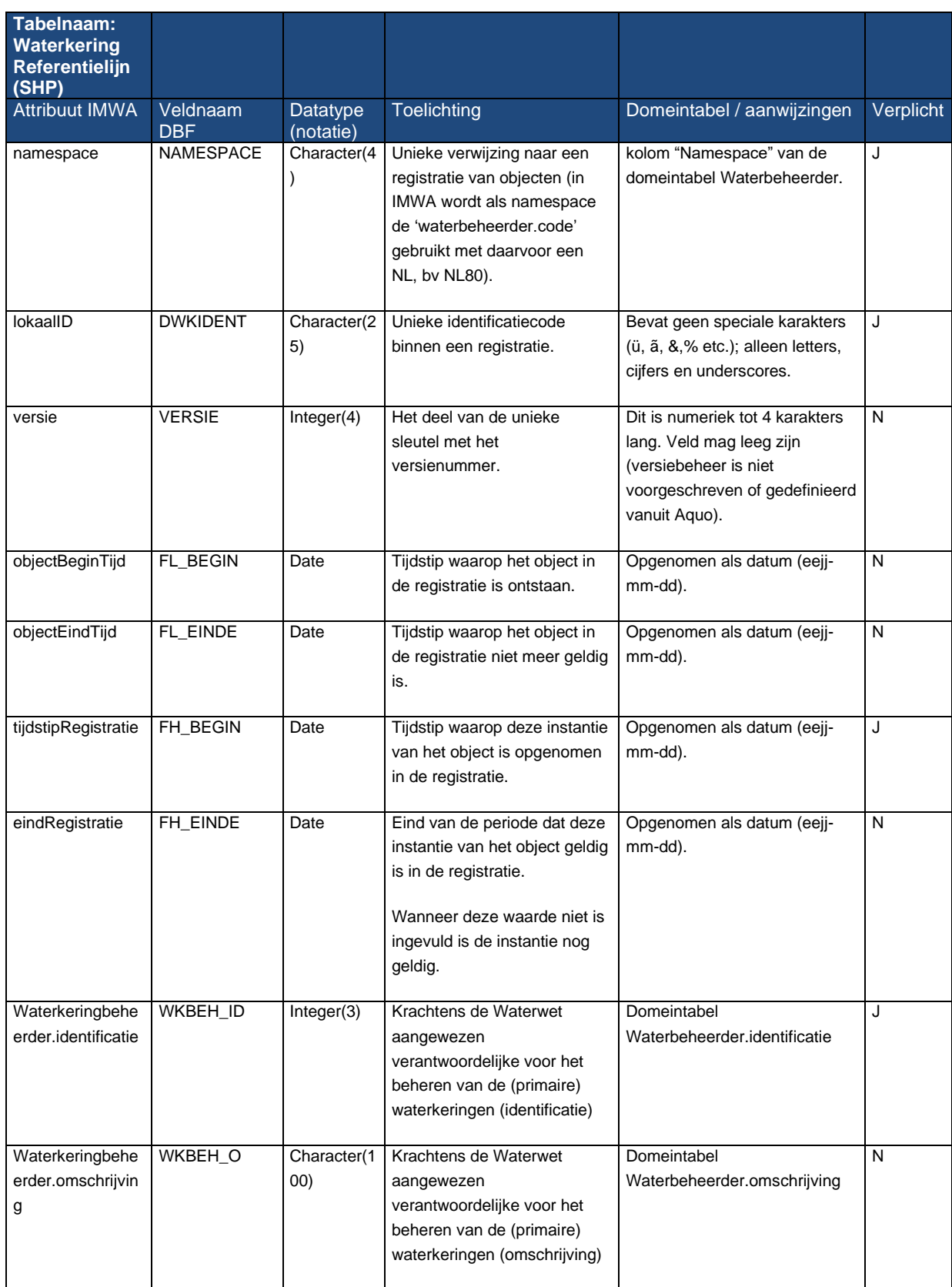

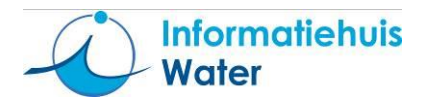

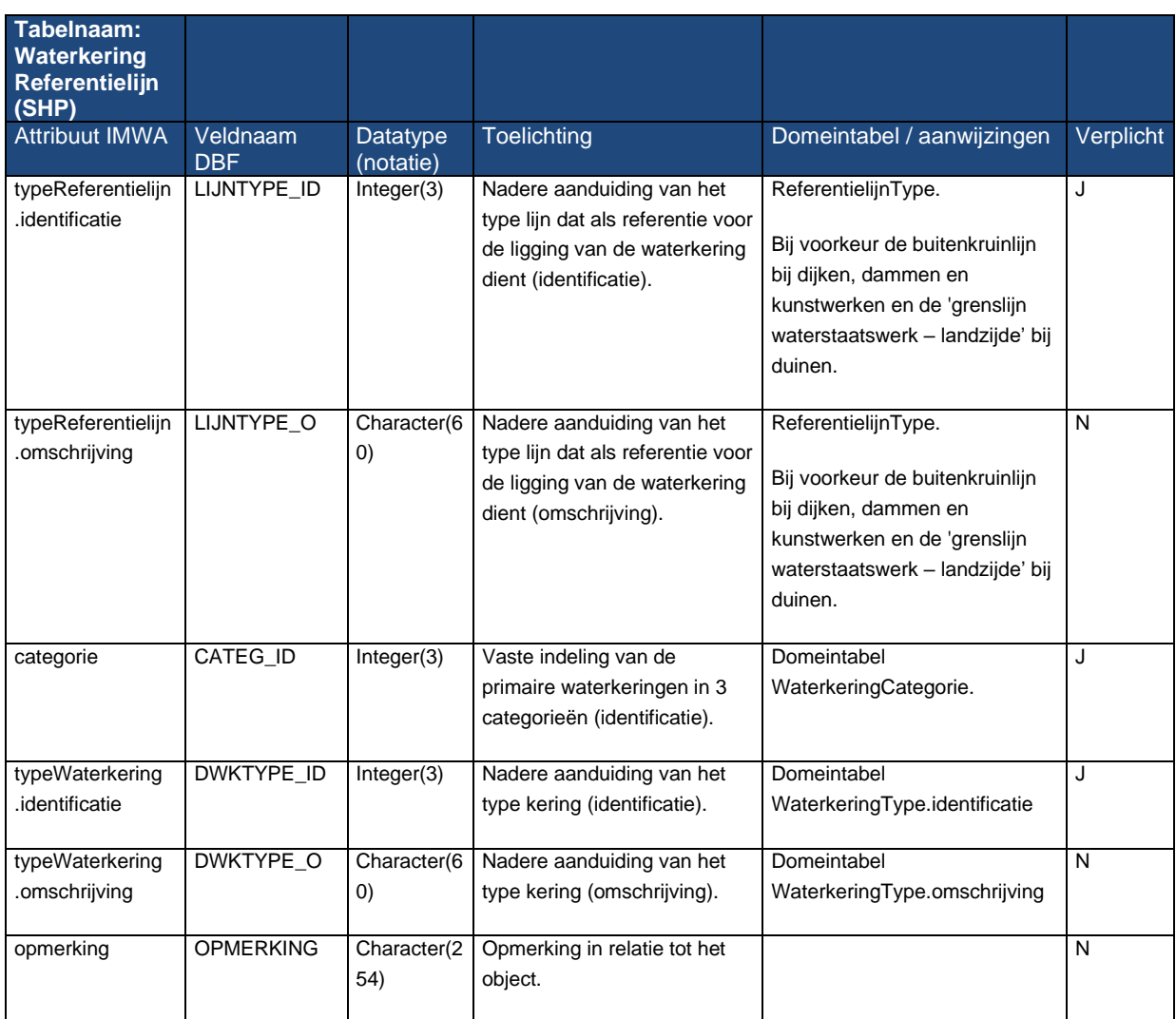

## <span id="page-21-0"></span>2.3.2 **Waterkering kunstwerk (SHP)**

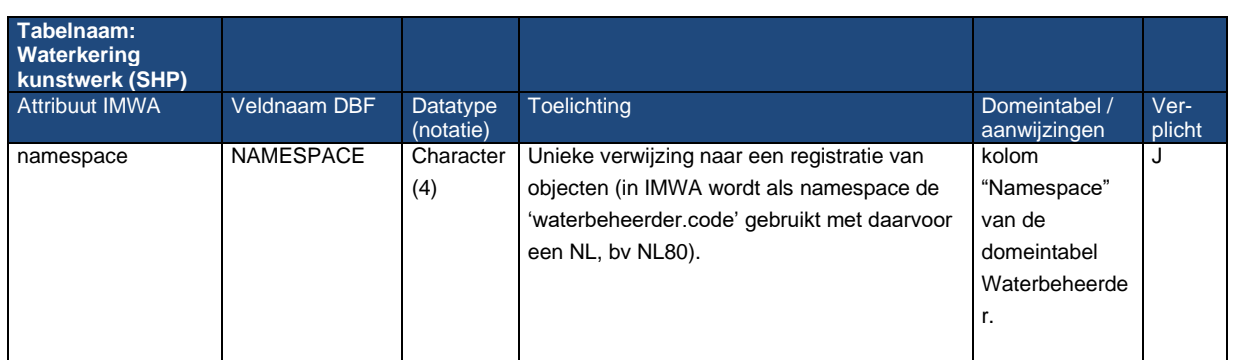

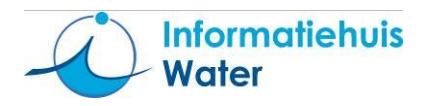

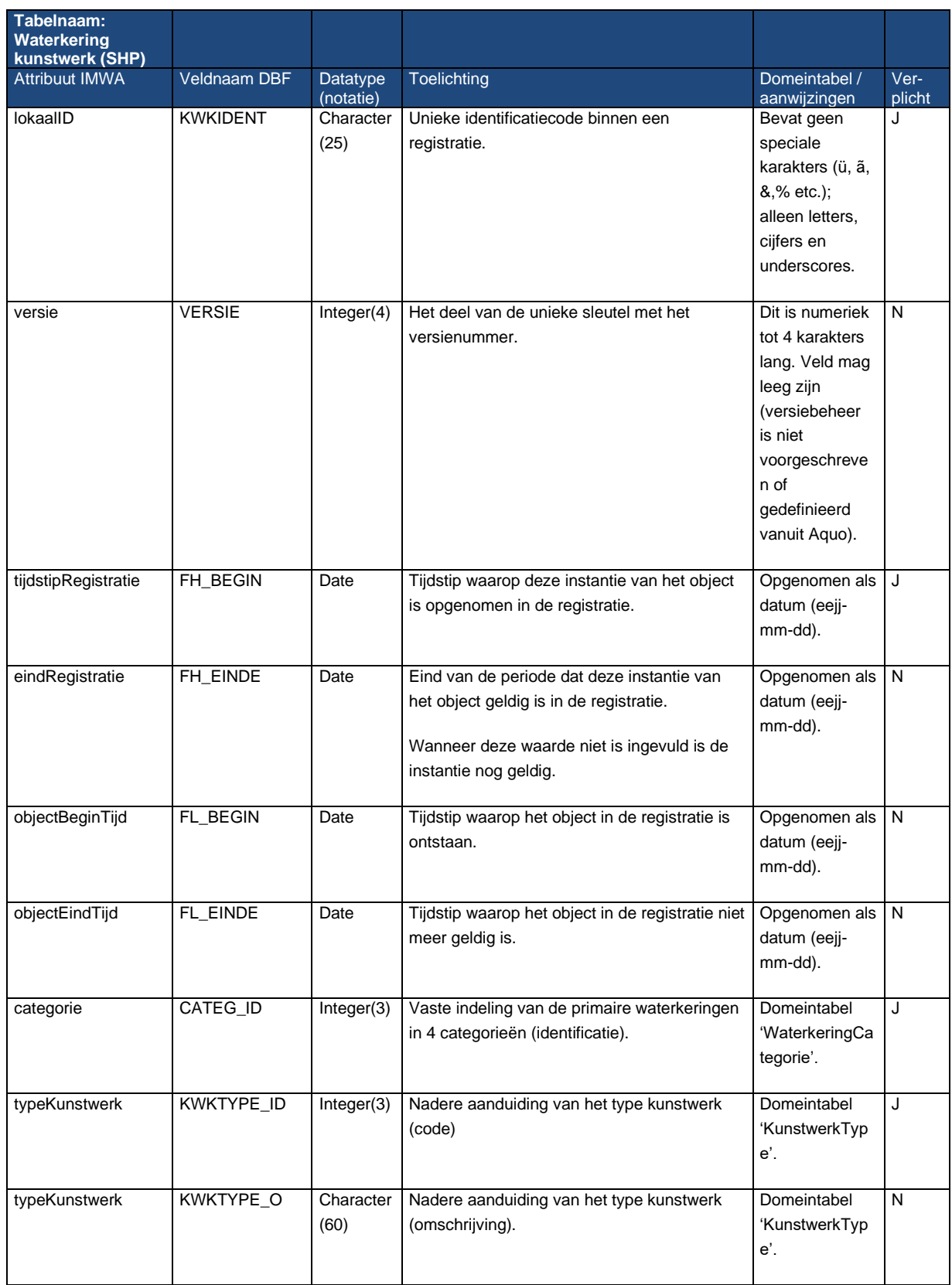

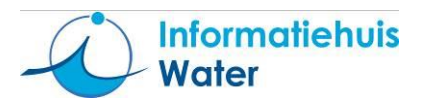

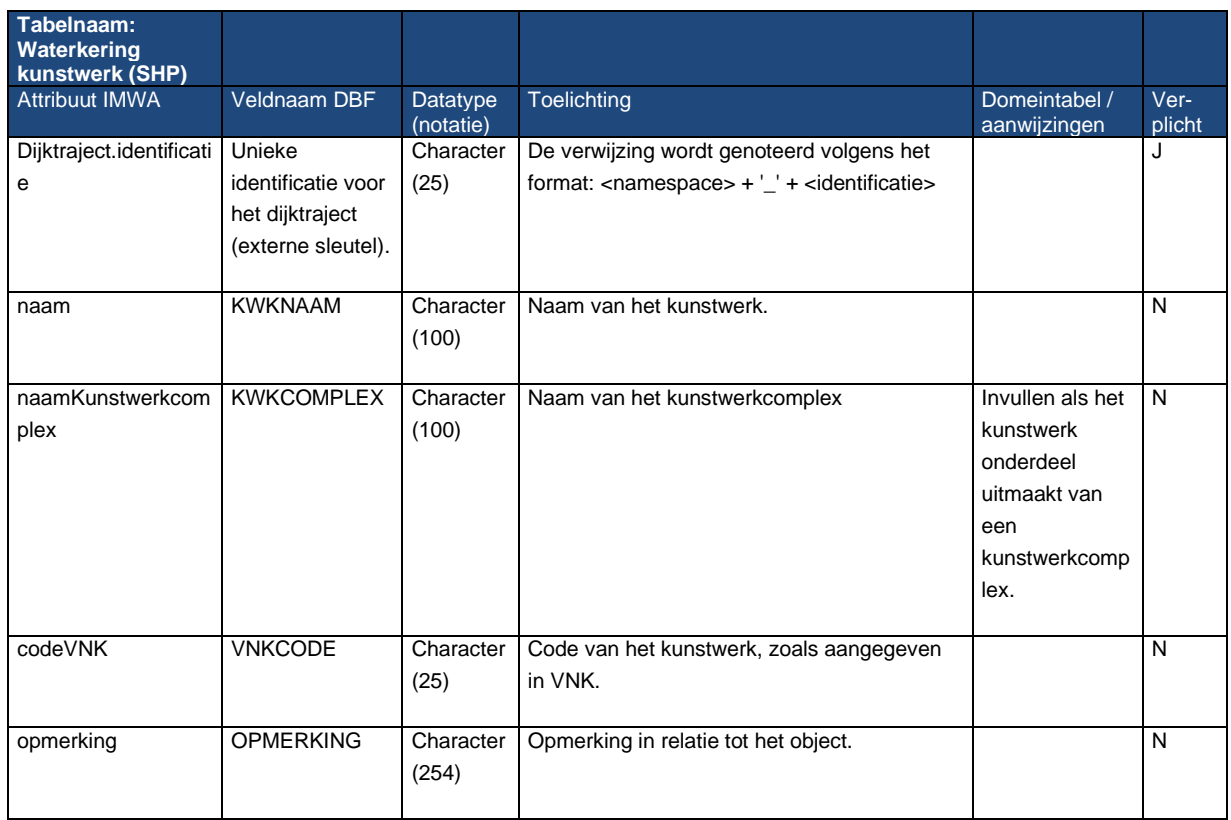

#### <span id="page-23-0"></span>2.3.3 **Dijktraject (SHP)**

Dijktrajecten zijn met behulp van coördinaten vastgelegd in de Waterwet. Waterkeringbeheerders leveren tussen deze coördinaten in lijnvorm de exacte locatie van dijktrajecten. De ligging in de vorm van een lijn wordt gebruikt in het Wettelijk Beoordelingsinstrumentarium (WBI) met bijbehorende processen. Input voor de ligging van het dijktraject vormt de kering referentielijn uit paragraaf 2.3.1.

De ligging van de dijktrajecten wordt gerepresenteerd door een referentielijn (als 2-D Polyline). (Dit is voor dijken, dammen en kunstwerken bij voorkeur de buitenkruinlijn. Voor duinen is dit de 'landwaartse zijde van het waterstaatswerk'.) Ten aanzien van de geometrie gelden (tenminste) de volgende eisen:

- Lijnen overlappen elkaar niet;
- Zelf-kruisende lijnen zijn niet toegestaan;
- Bij voorkeur geen gaten in een doorlopende lijn of bij kruisingen ("dangling lines").

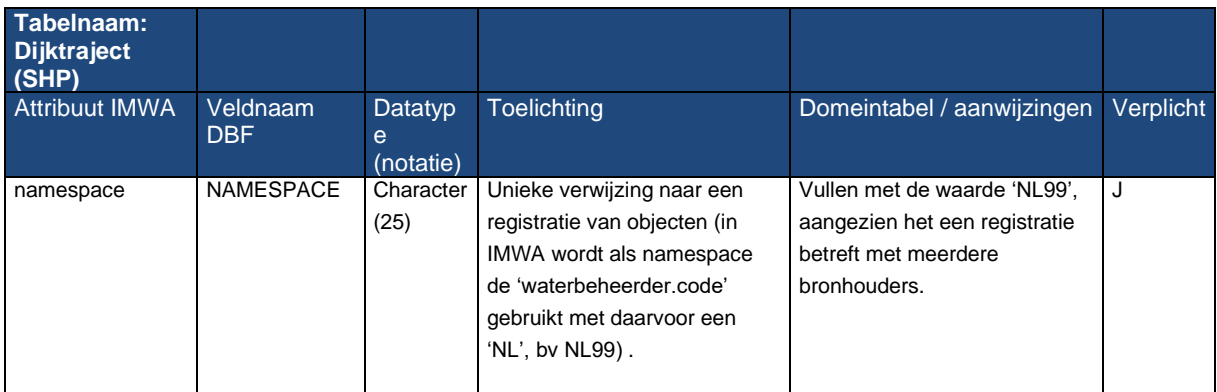

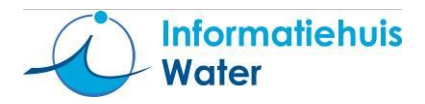

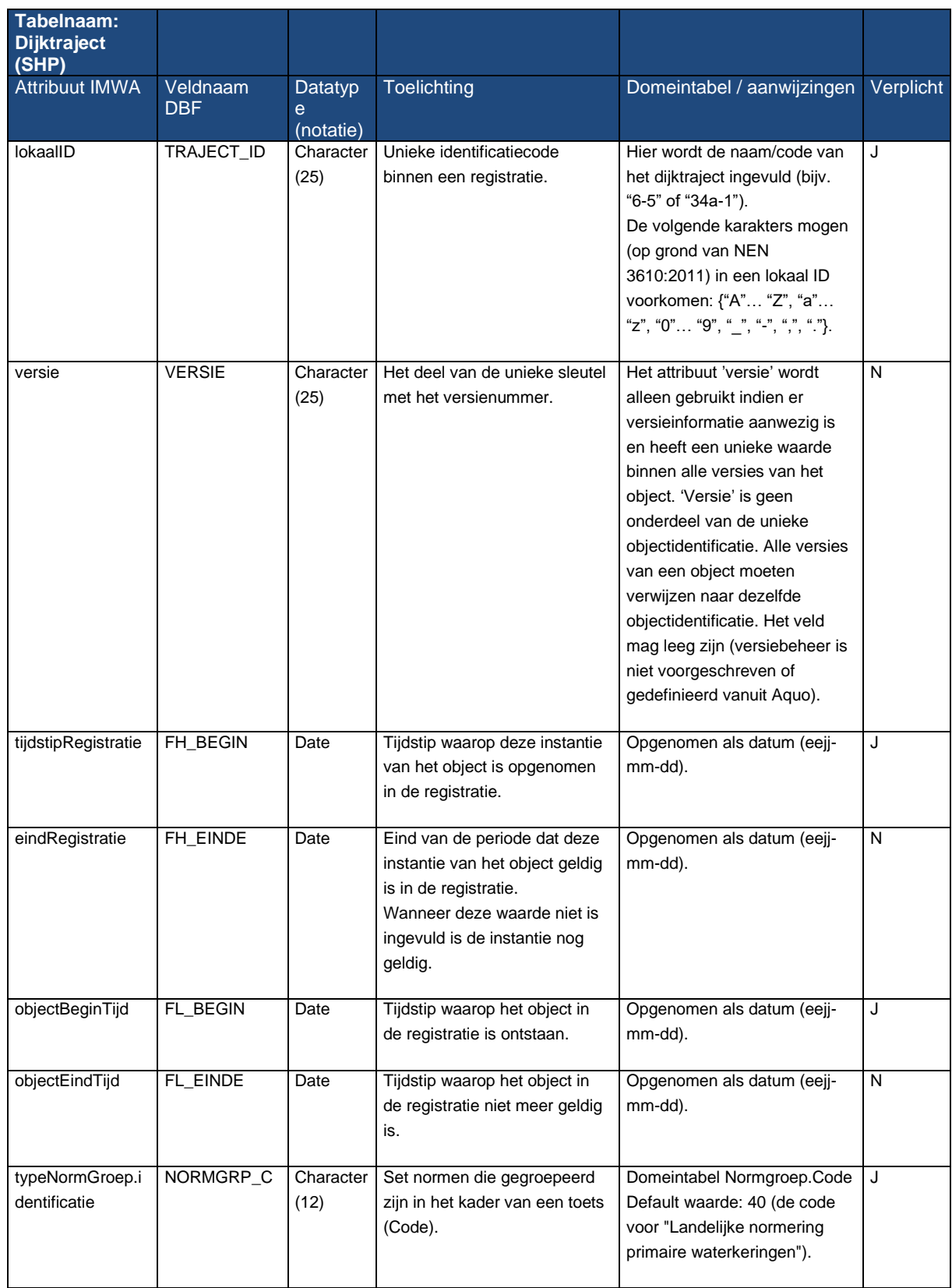

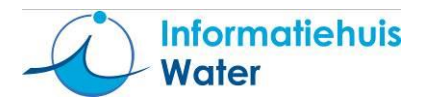

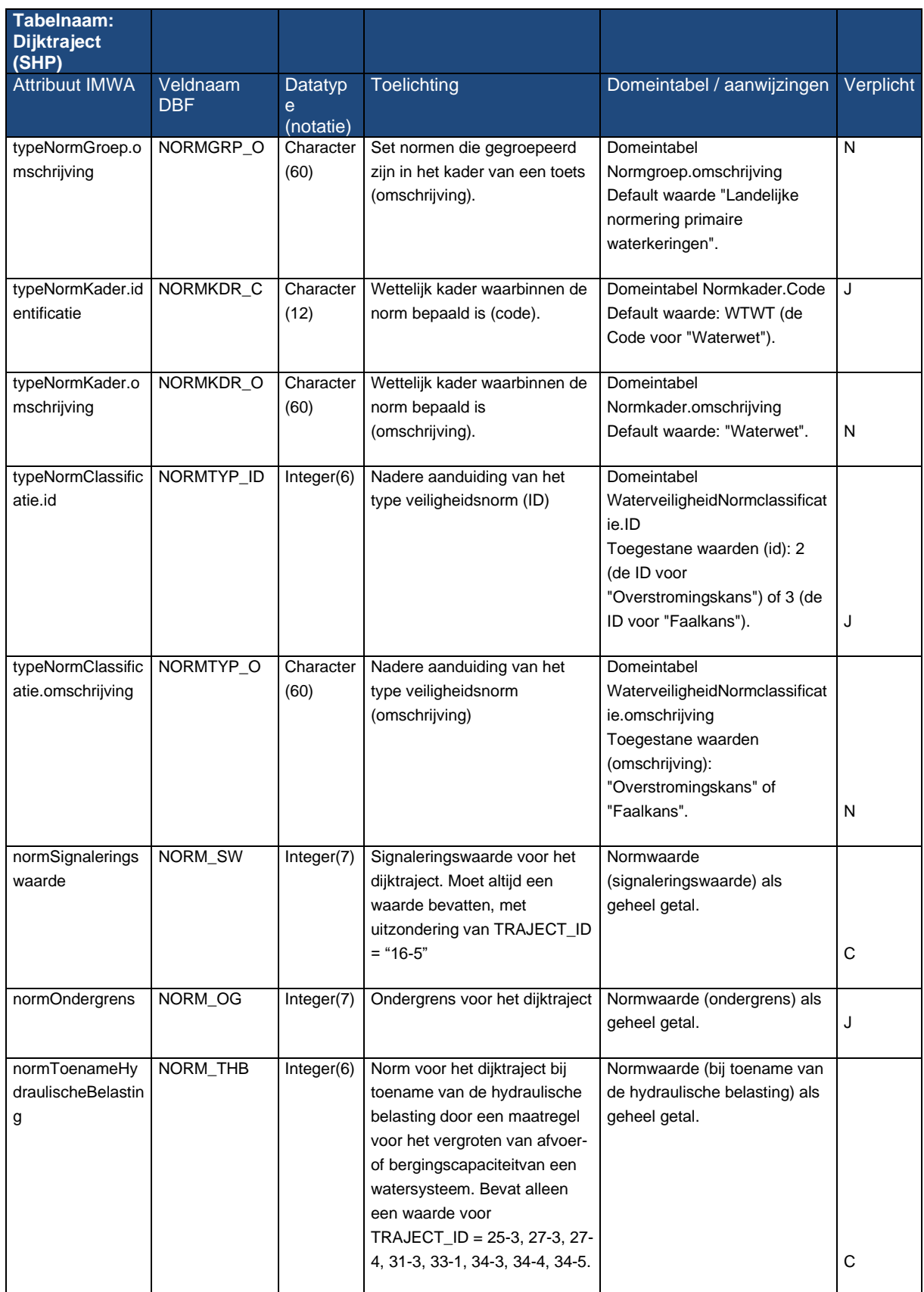

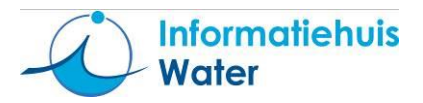

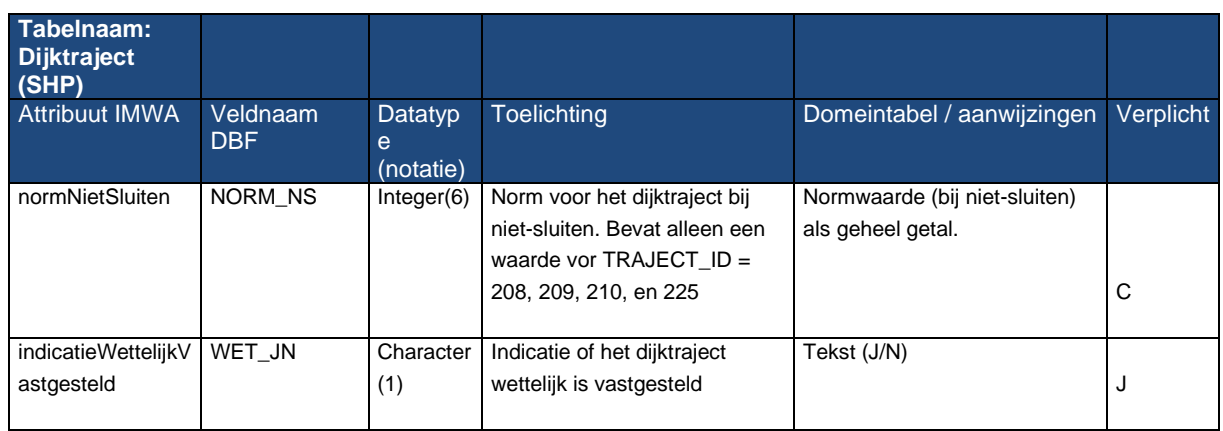

#### <span id="page-26-0"></span>2.3.4 **Profiel (SHP)**

Profiel (SHP) bevat de locatie van het profiel c.q. de locatie waar het profiel is gemeten. Deze locatie wordt geometrisch als 2D-lijn (PolyLine) uitgewisseld. Deze lijn is doorgaans geconstrueerd door het eerste en laatste punt van de reeks profielpunten met elkaar te verbinden.

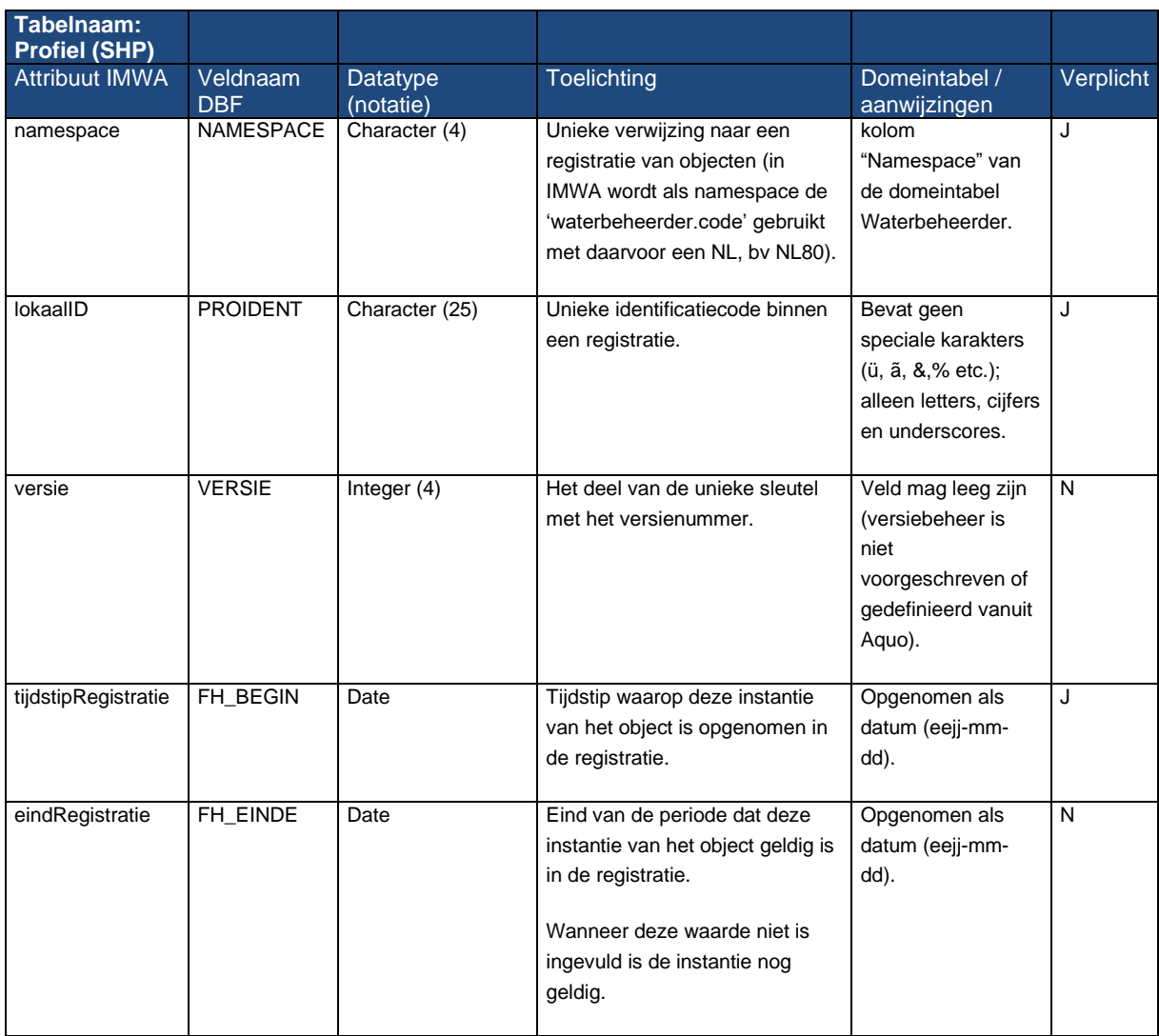

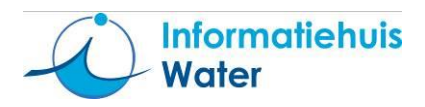

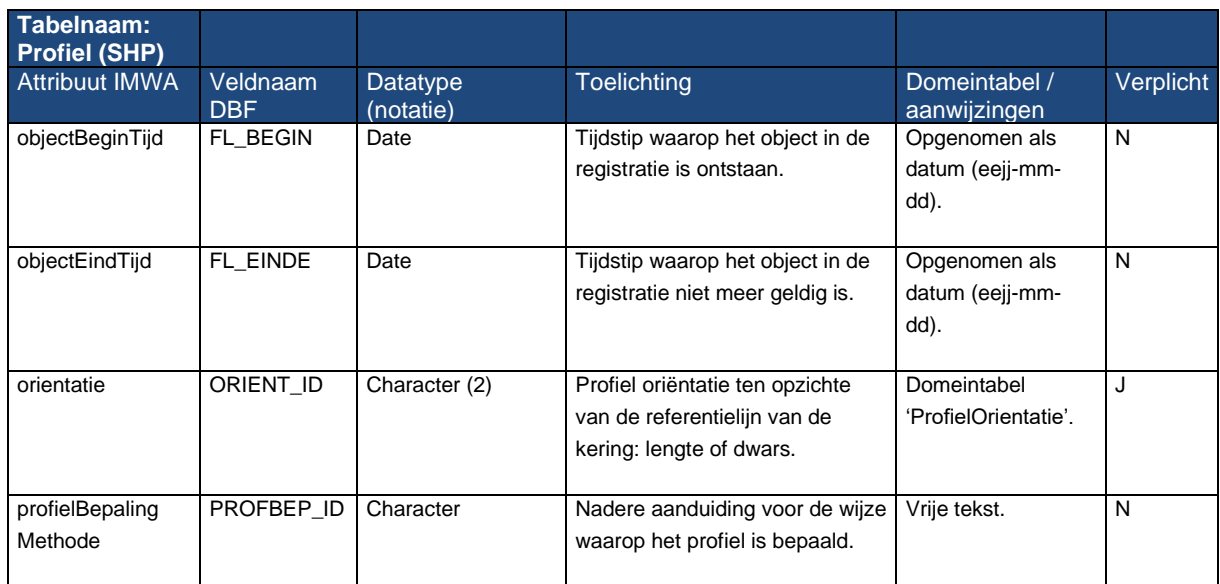

#### <span id="page-27-0"></span>2.3.5 **Profielpunt (CSV)**

Profielpunt (CSV) bevat de profielpunten die behoren tot een profiel. Deze punten kunnen gemeten of geschematiseerd zijn. Ieder profielpunt kan via het attribuut 'Typeprofiel.kenmerk' worden getypeerd met kenmerkende locatie van het profielpunt (bijv. 'buitenkruin').

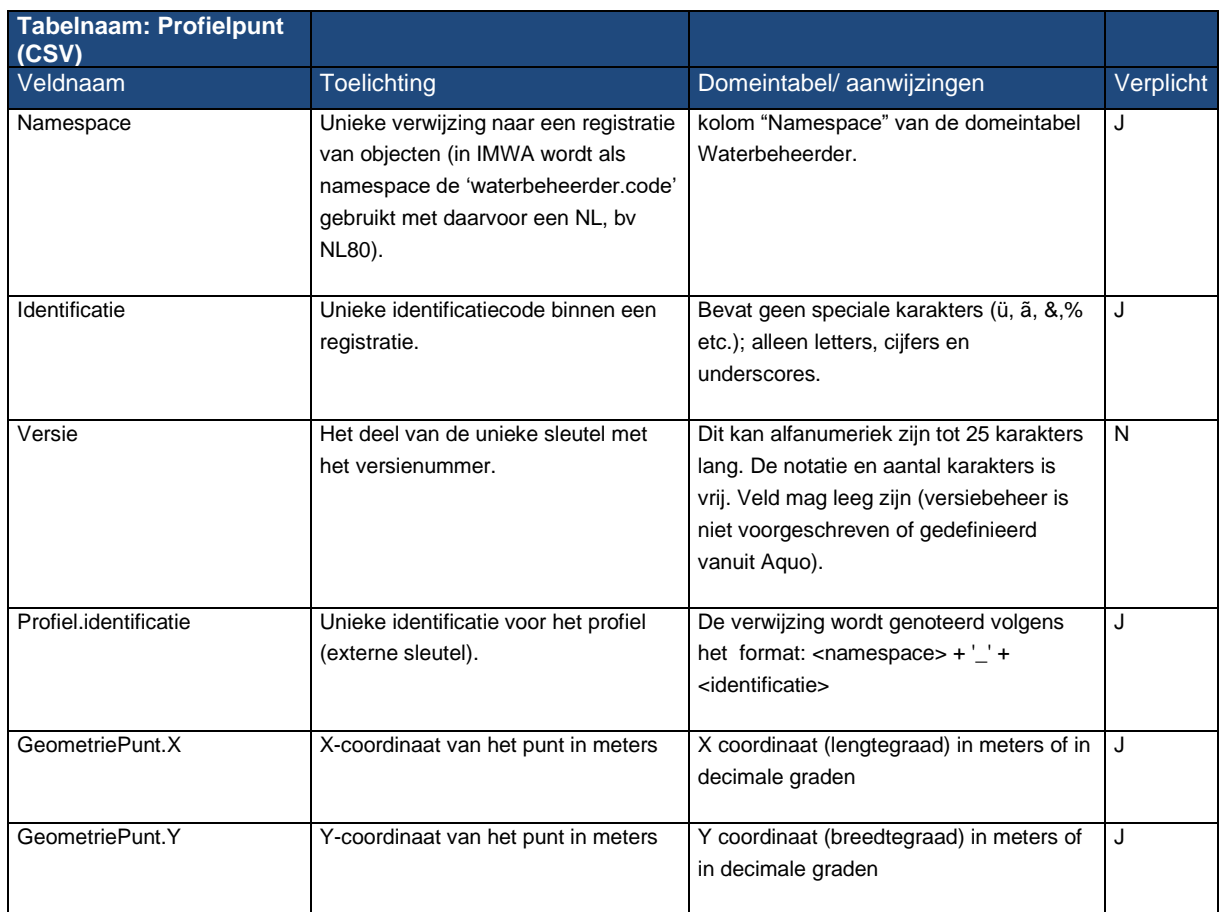

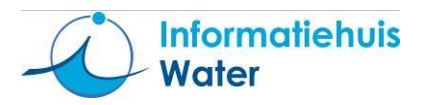

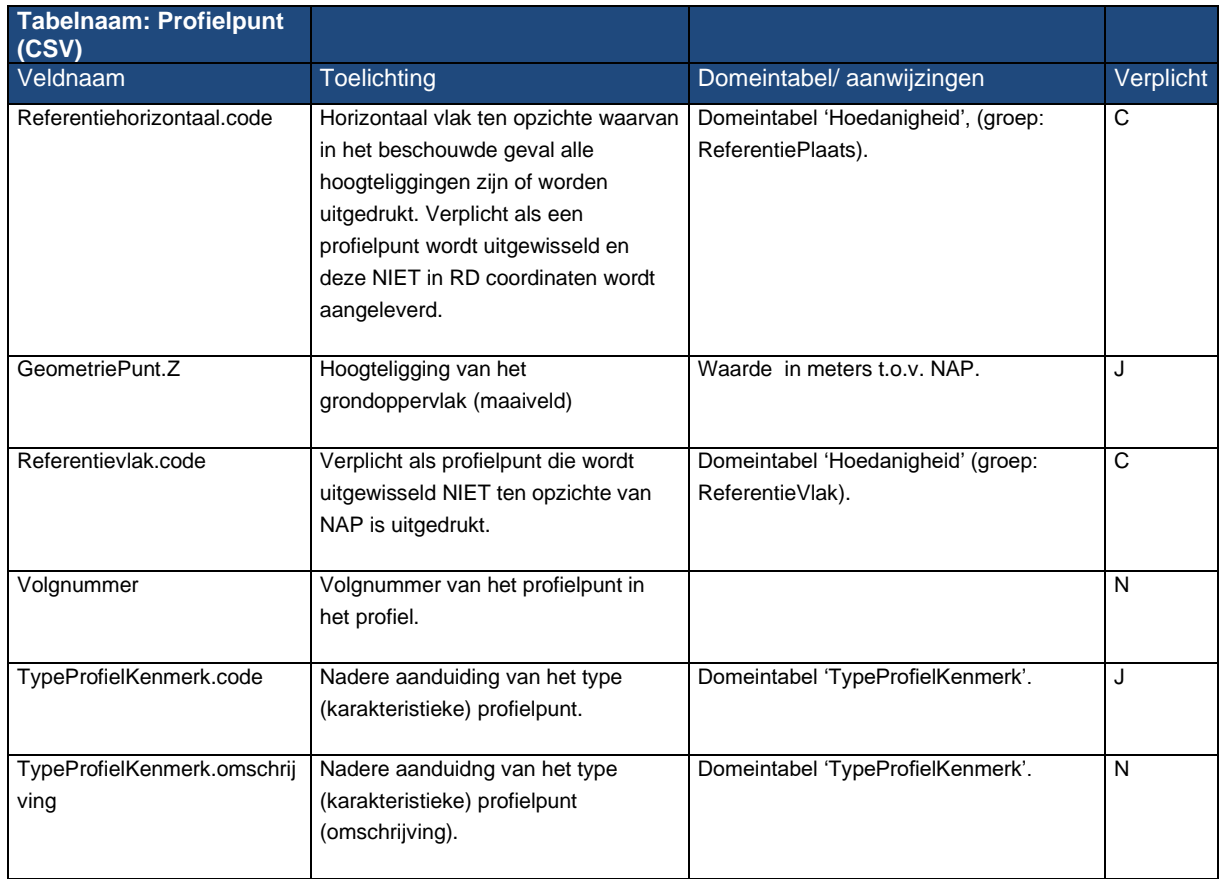

#### <span id="page-28-0"></span>2.3.6 **Waterdeel (SHP)**

Waterdeel (SHP): bevat de oppervlaktewateren (waterdelen) waarvoor één of meer waterpeil(en) worden uitgewisseld. Waterdelen kunnen als 2D-lijn (PolyLine) en/of 2D-vlak (Polygon) worden uitgewisseld.

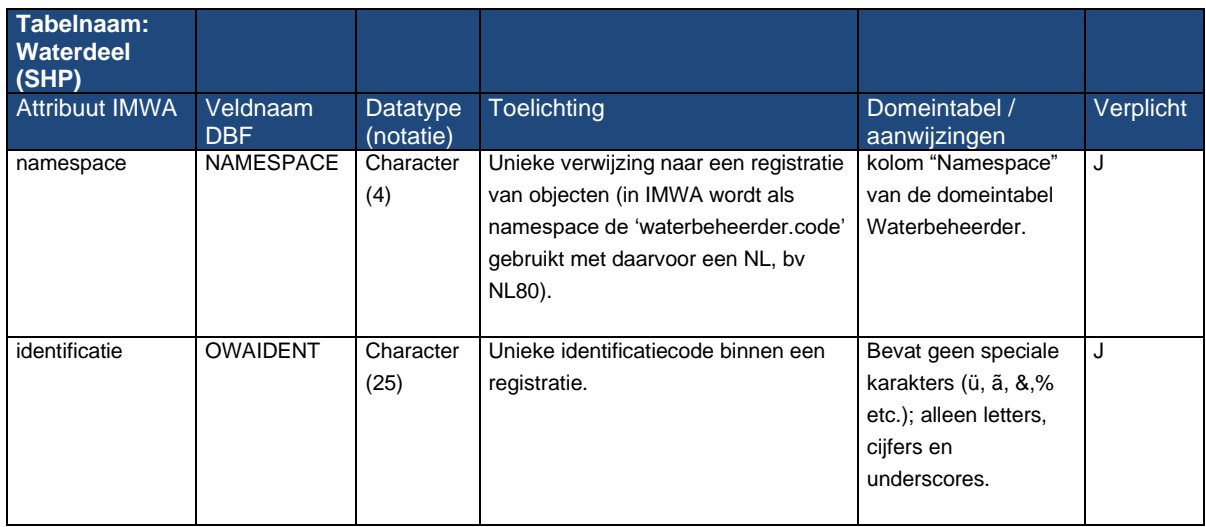

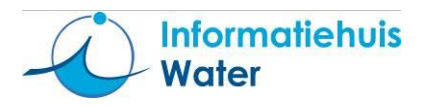

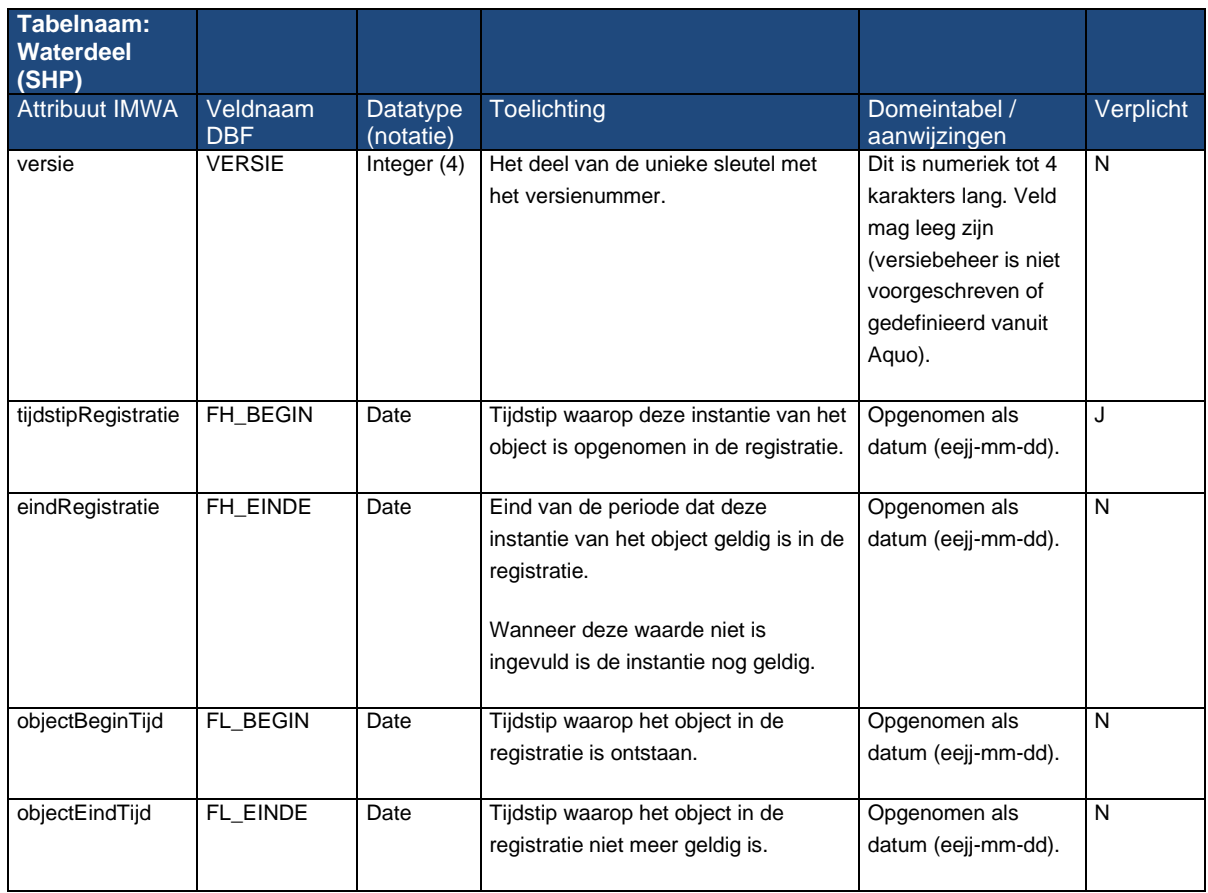

#### <span id="page-29-0"></span>2.3.7 **Waterbeheergebied (SHP)**

Waterbeheergebied (SHP): bevat de waterbeheergebieden waarvoor één of meer waterpeil(en) worden uitgewisseld. Waterbeheergebieden worden als 2D-vlak (Polygon) uitgewisseld.

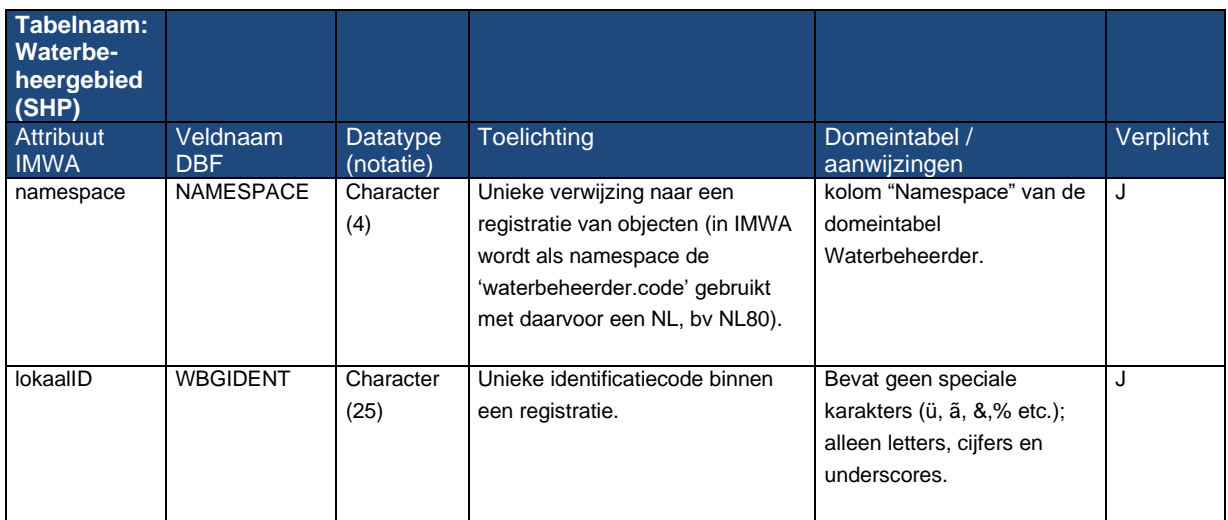

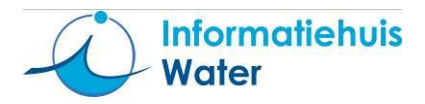

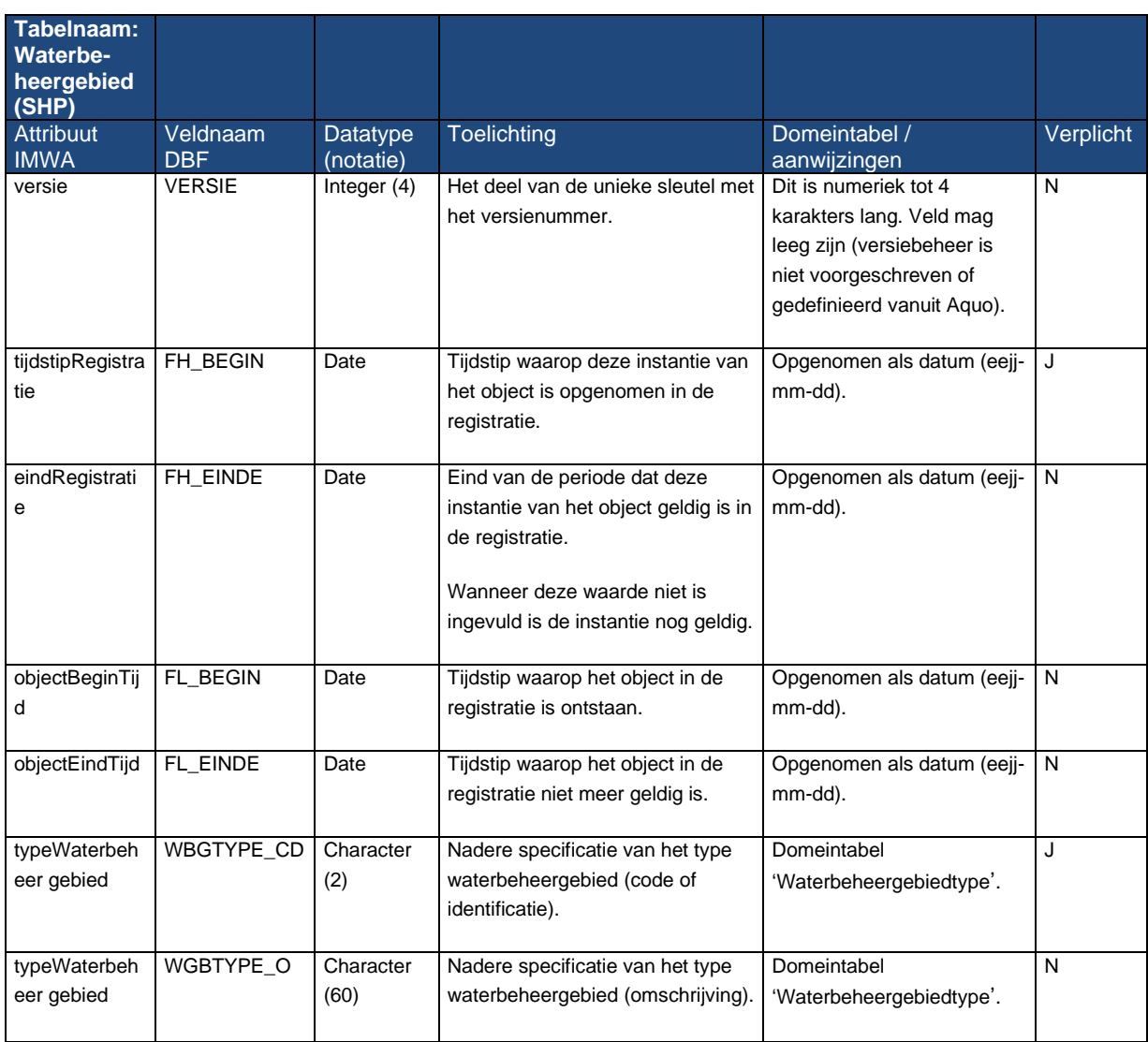

#### <span id="page-30-0"></span>2.3.8 **Bekledingsconstructie (SHP)**

Bekledingsconstructie (SHP) bevat de bekledingsconstructies. Bekledingsconstructies worden uitgewisseld als 2D-vlak (Polygon) of 3D-vlak (PolygonZ).

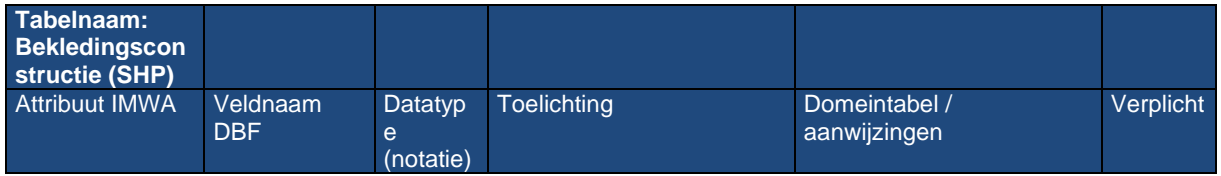

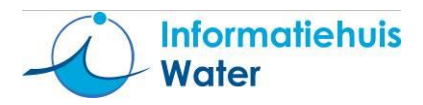

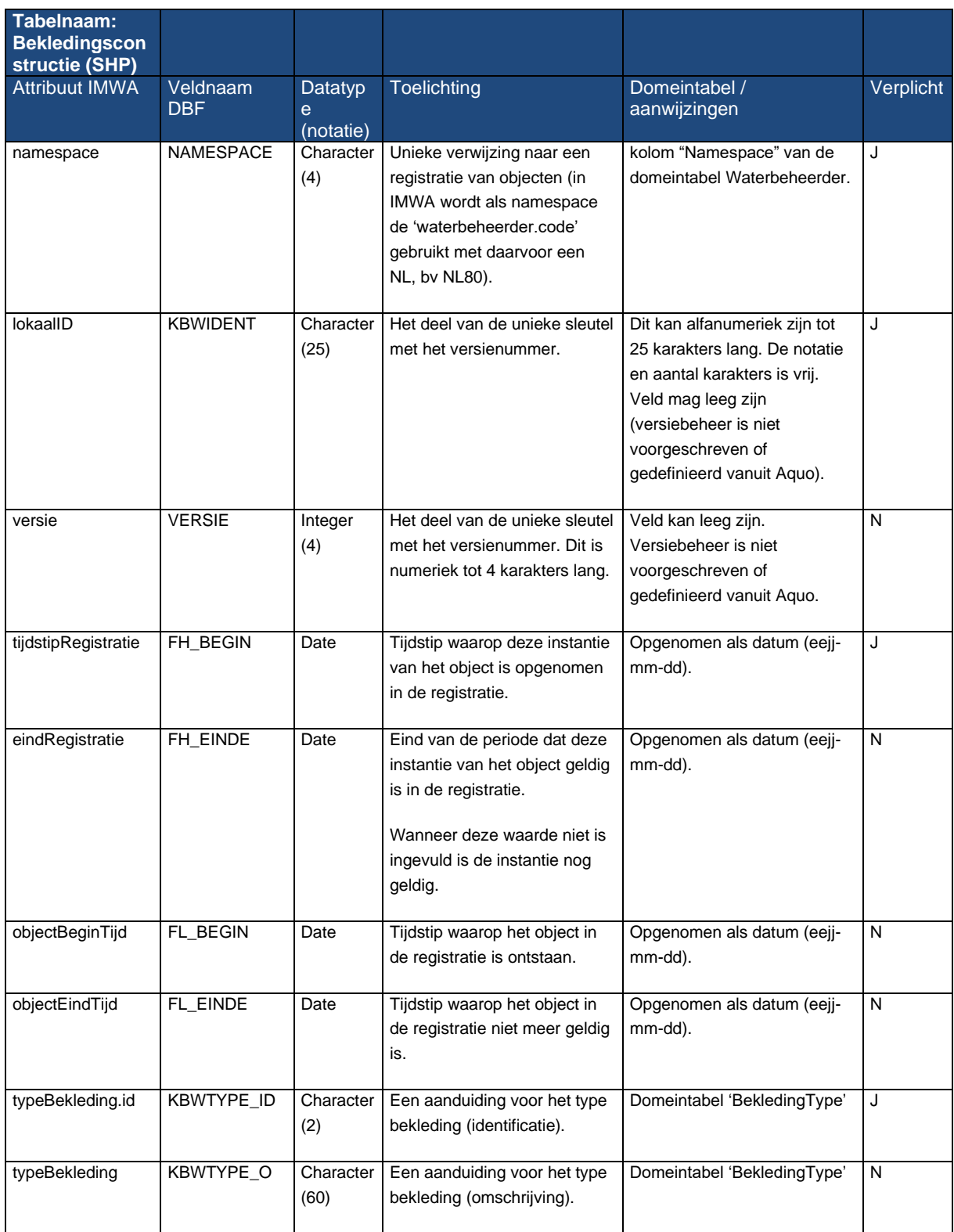

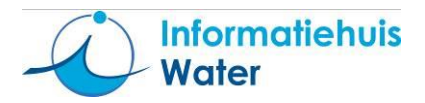

#### <span id="page-32-0"></span>2.3.9 **Bekledinglaag (CSV)**

Bekledinglaag (CSV) bevat de beschrijving van de verschillende lagen, zoals 'toplaag' en 'filter', waaruit de bekledingsconstructie is opgebouwd.

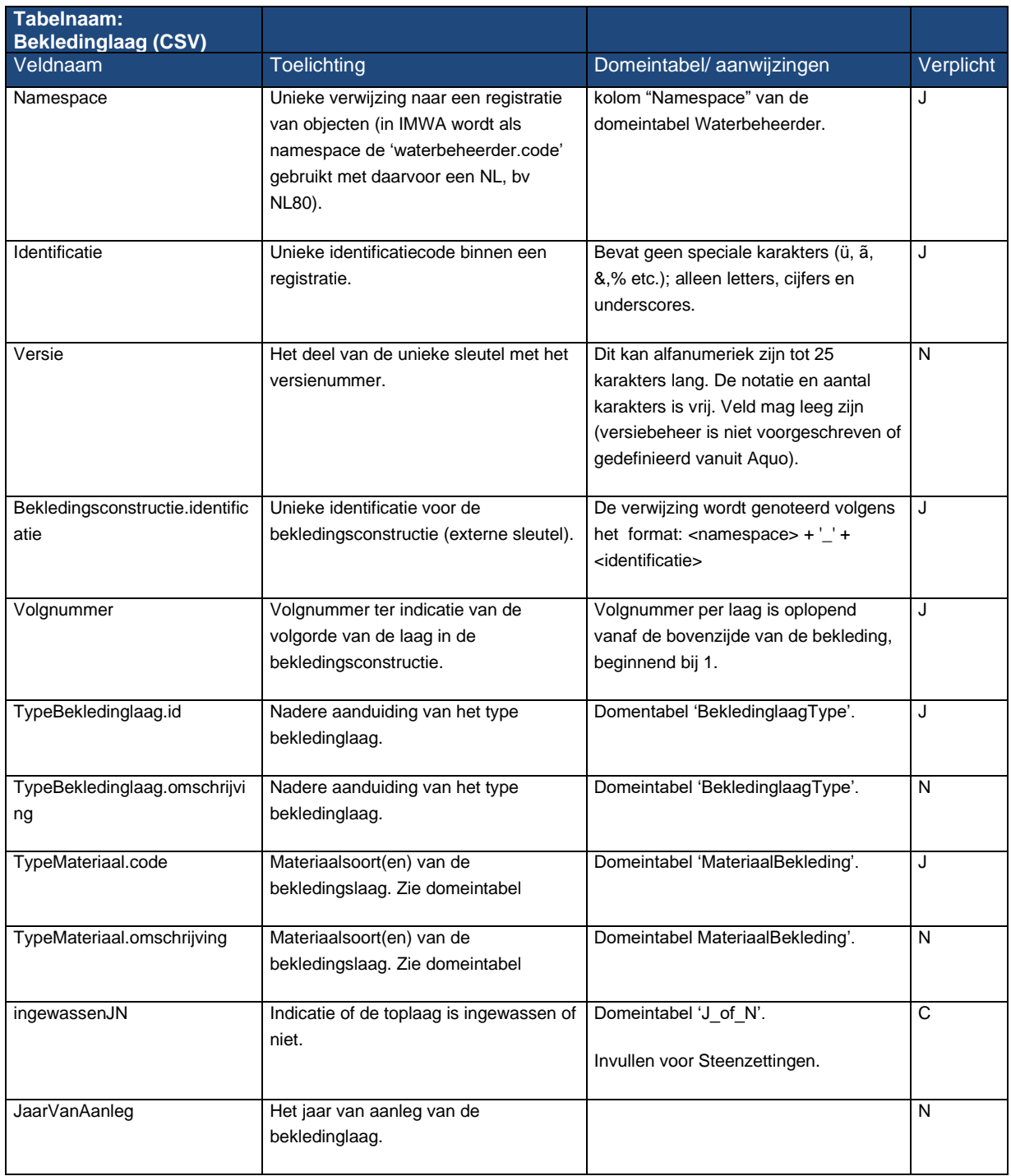

De (fysieke) eigenschappen van bekledinglagen, zoals de dikte en dichtheid worden als conform het

uitwisselformaat voor 'meetwaarden' (zie paragraaf 2.2.3) uitgewisseld. De kolom 'GeoObject.identificatie' wordt gebruikt voor de koppeling met de bekledinglaag.

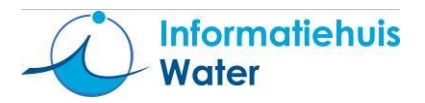

#### <span id="page-33-0"></span>2.3.10 **OndergrondModelGebied (SHP)**

OndergrondModelGebied (SHP) bevat het ruimtelijk bereik van het ondergrondmodel (op basis van een proevenverzameling<sup>3</sup> ). Modelgebieden voor de ondergrond worden uitgewisseld als 2D-vlak (Polygon).

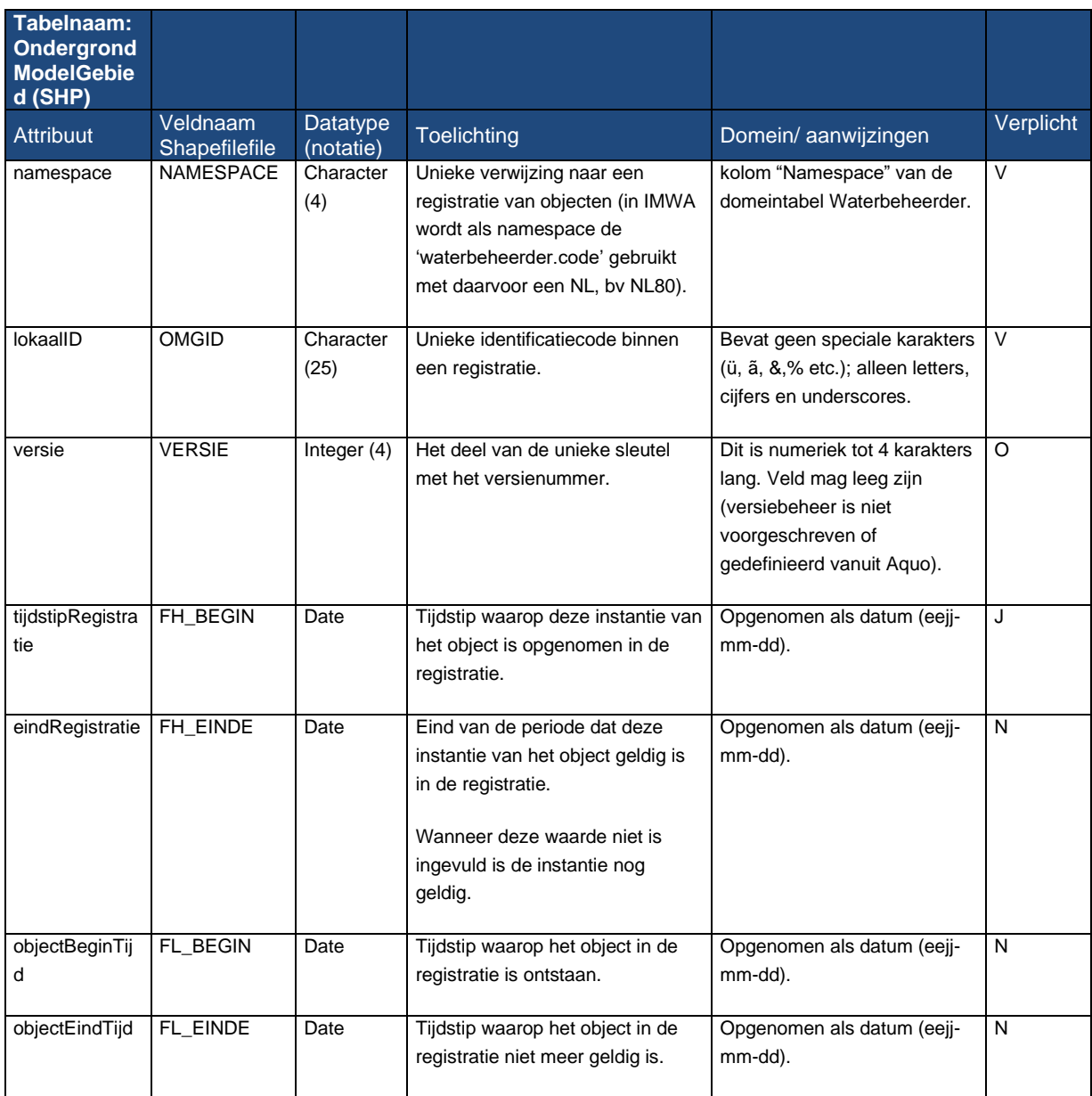

<sup>3</sup> Verzameling van proeven voor een (gelijk veronderstelde) bodemlaag op basis van boringen en/of sonderingen.

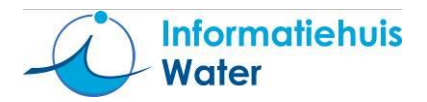

#### <span id="page-34-0"></span>2.3.11 **Bodemlaag (CSV)**

Bodemlaag (CSV) bevat de beschrijving van de verschillende lagen, zoals 'toplaag' en 'filter', waaruit het ondergrondmodel is opgebouwd

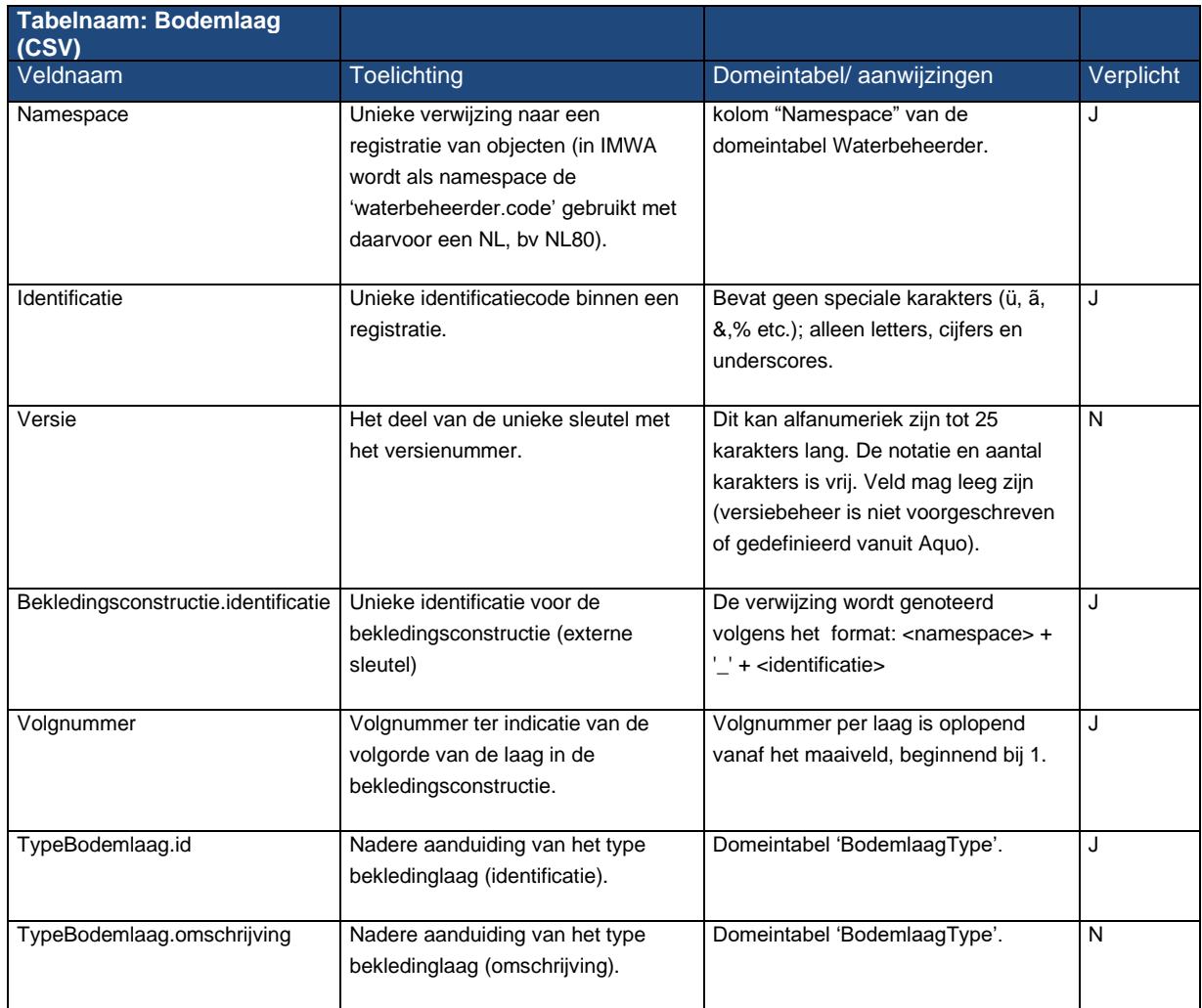

De (fysieke) eigenschappen van bodemlagen, zoals de dikte en dichtheid worden als conform het uitwisselformaat voor 'meetwaarden' (zie paragraaf 2.2.3) uitgewisseld. De kolom 'GeoObject.identificatie' wordt gebruikt voor de koppeling met de bodemlaag.

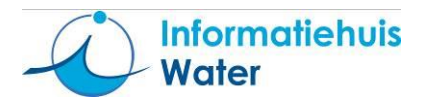

## <span id="page-35-0"></span>**2.4 Details CSV en SHAPE bestanden voor het prioriteren en programmeren van versterkingsprojecten voor waterkeringen**

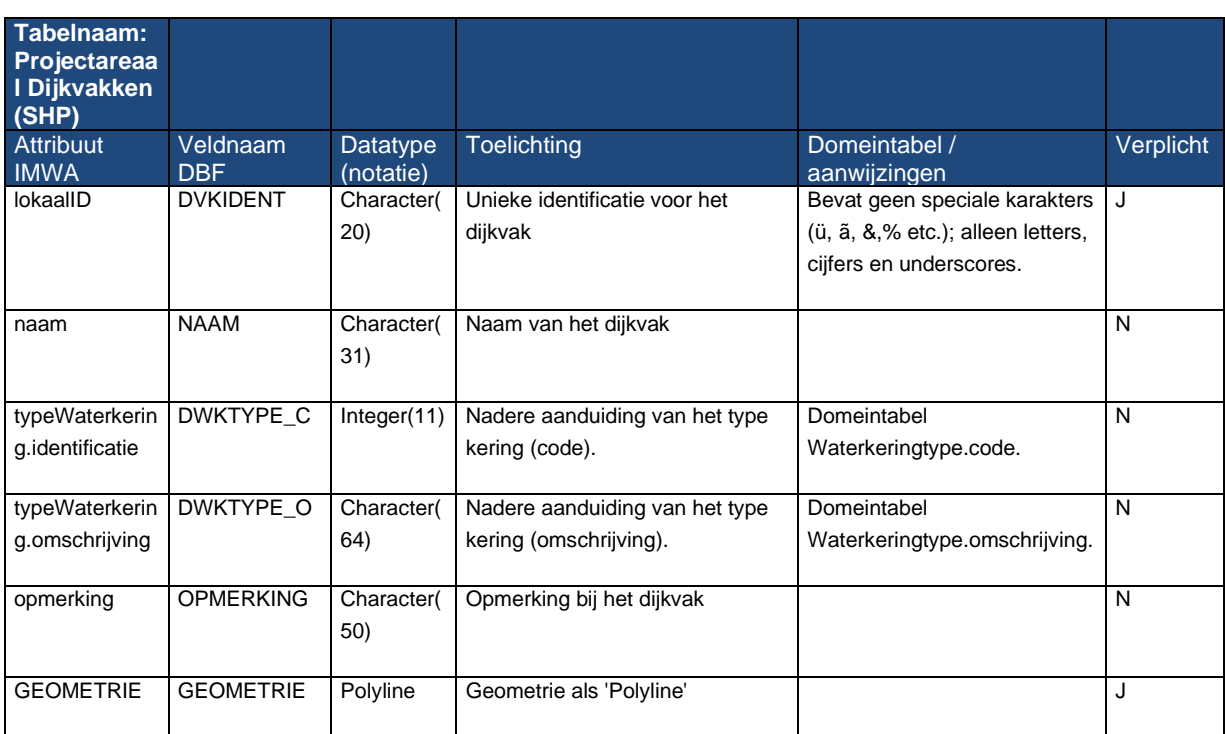

#### <span id="page-35-1"></span>2.4.1 **Projectareaal Dijkvakken (SHP)**

#### <span id="page-35-2"></span>2.4.2 **Projectareaal Kunstwerken (SHP)**

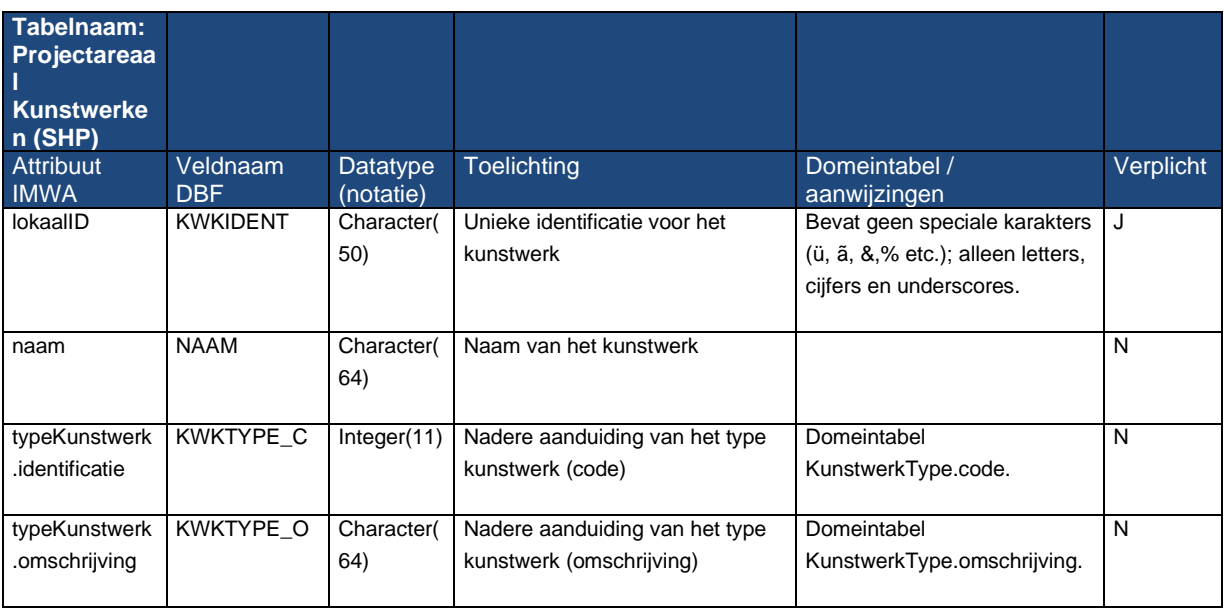

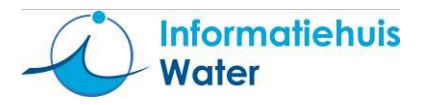

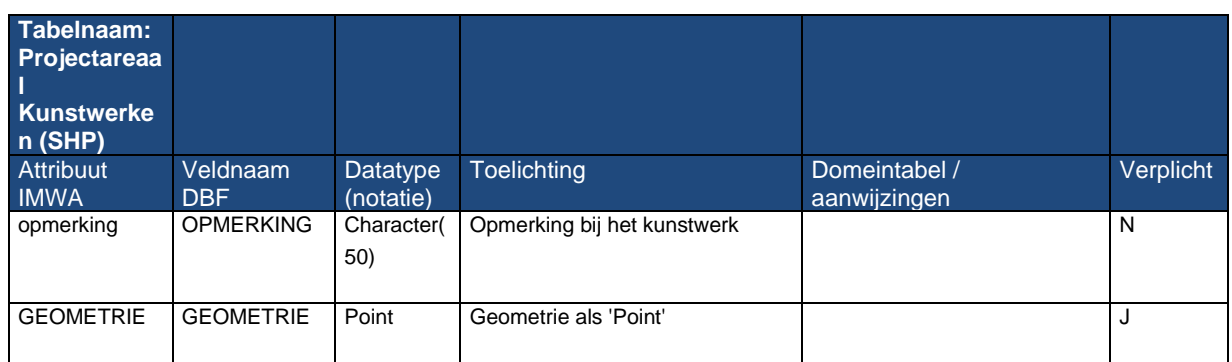

## <span id="page-36-0"></span>2.4.3 **Projecten (CSV)**

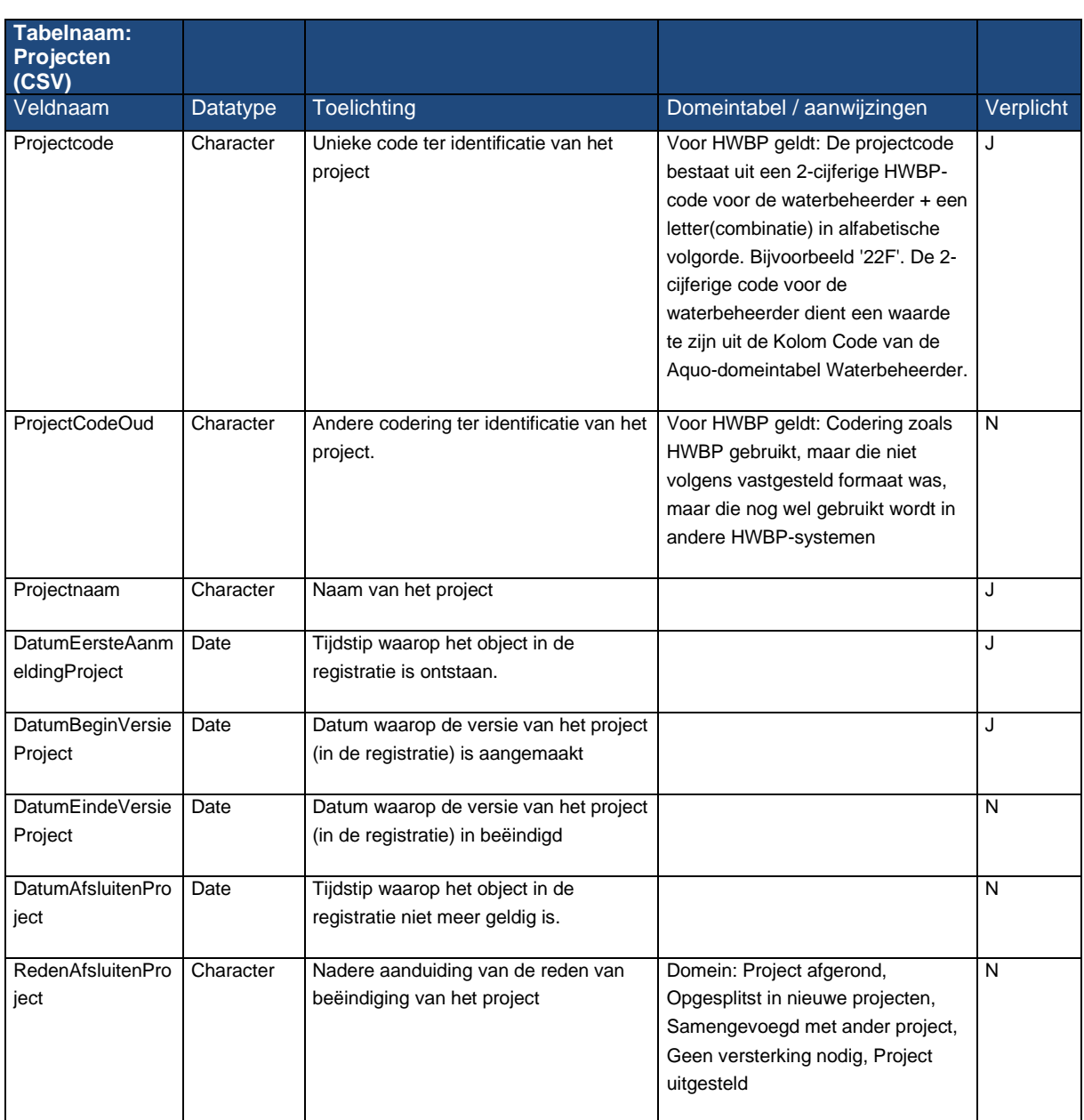

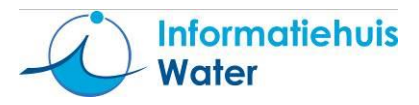

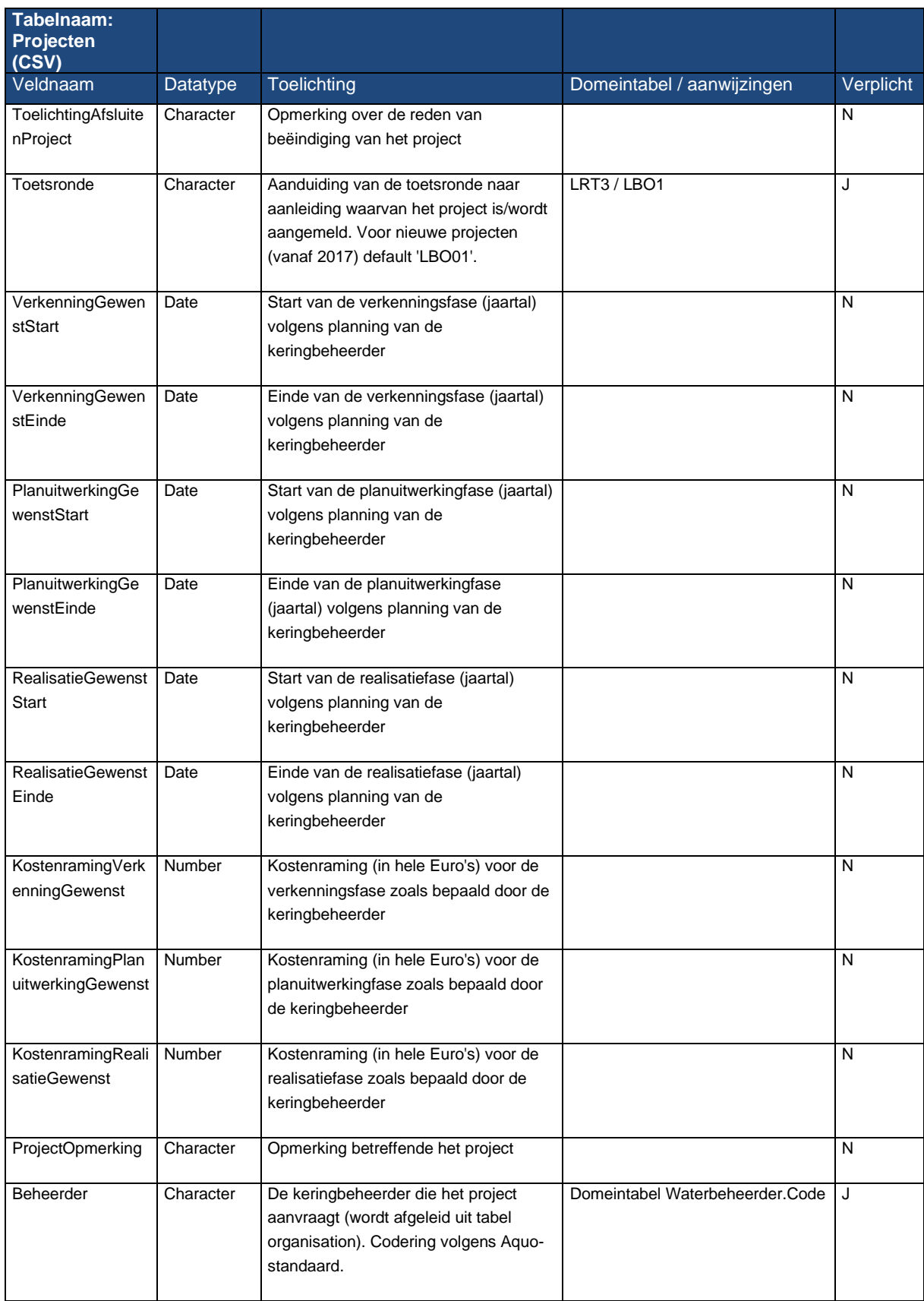

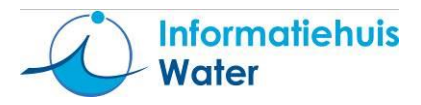

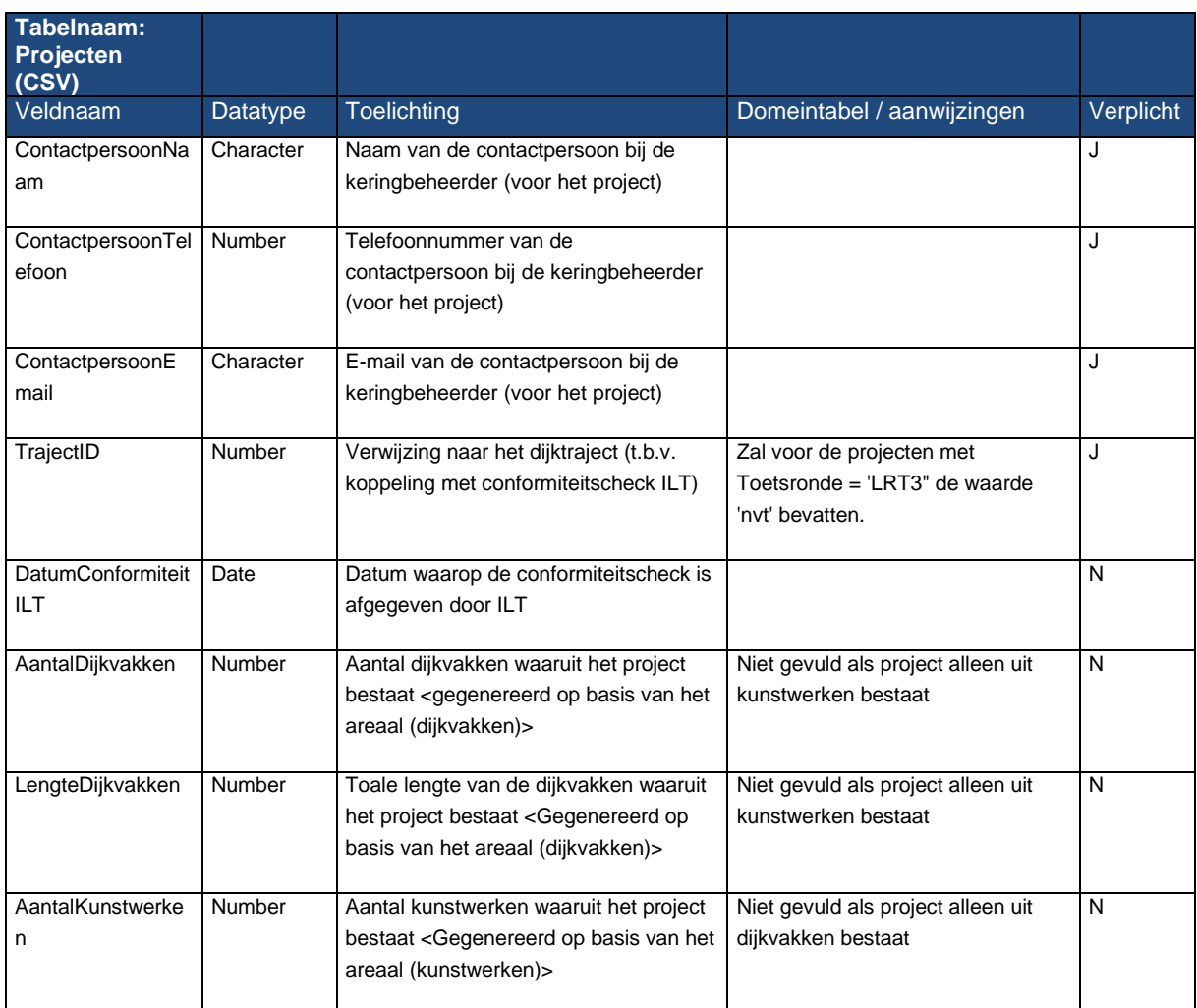

## <span id="page-38-0"></span>2.4.4 **Prioriteitenlijst (CSV)**

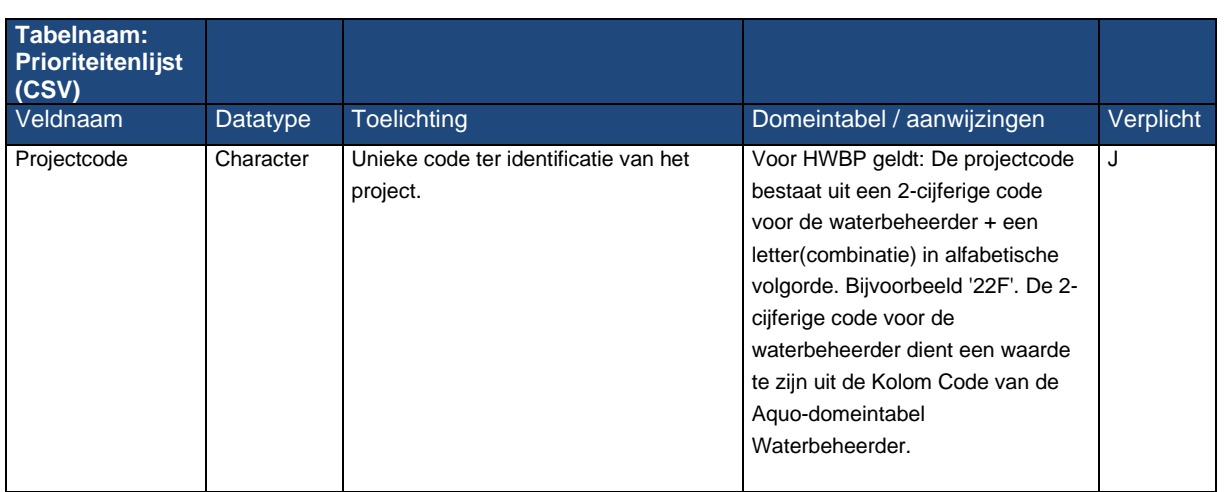

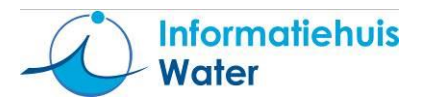

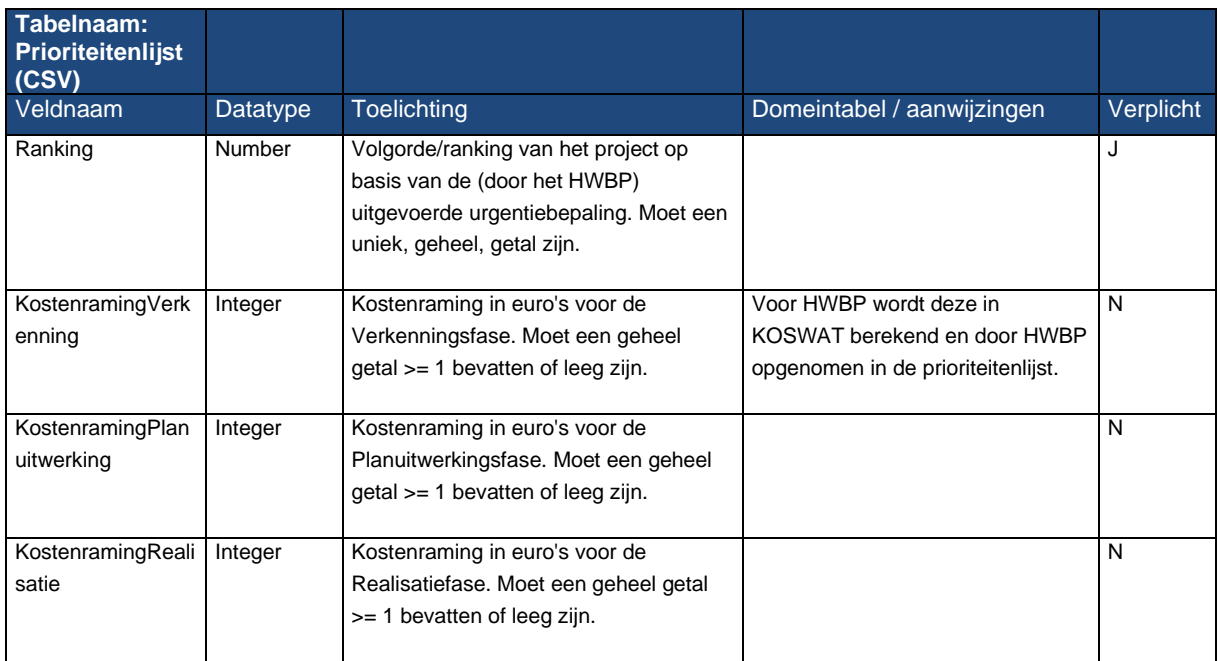

## <span id="page-39-0"></span>2.4.5 **DefinitiefProgramma (CSV)**

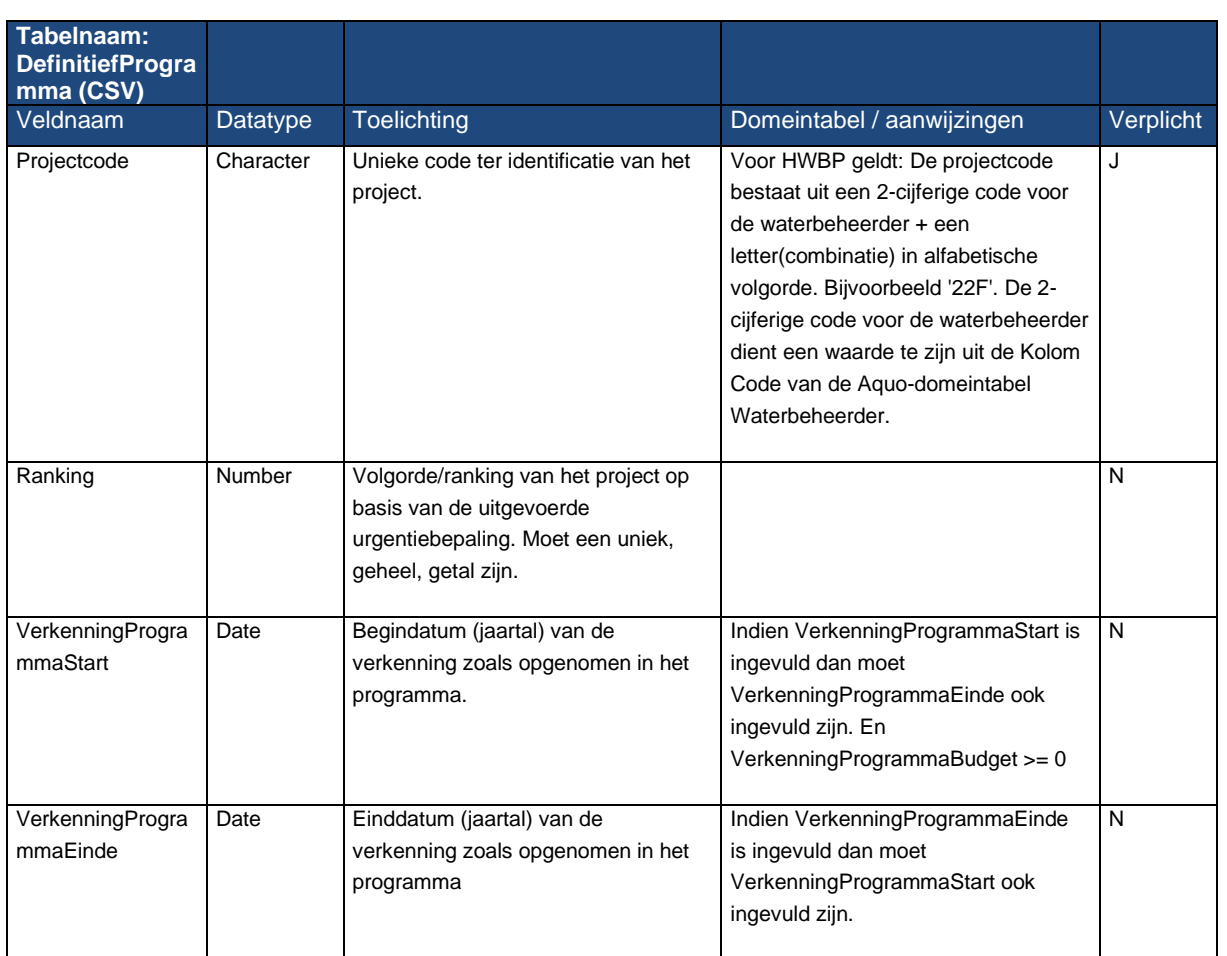

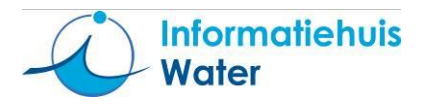

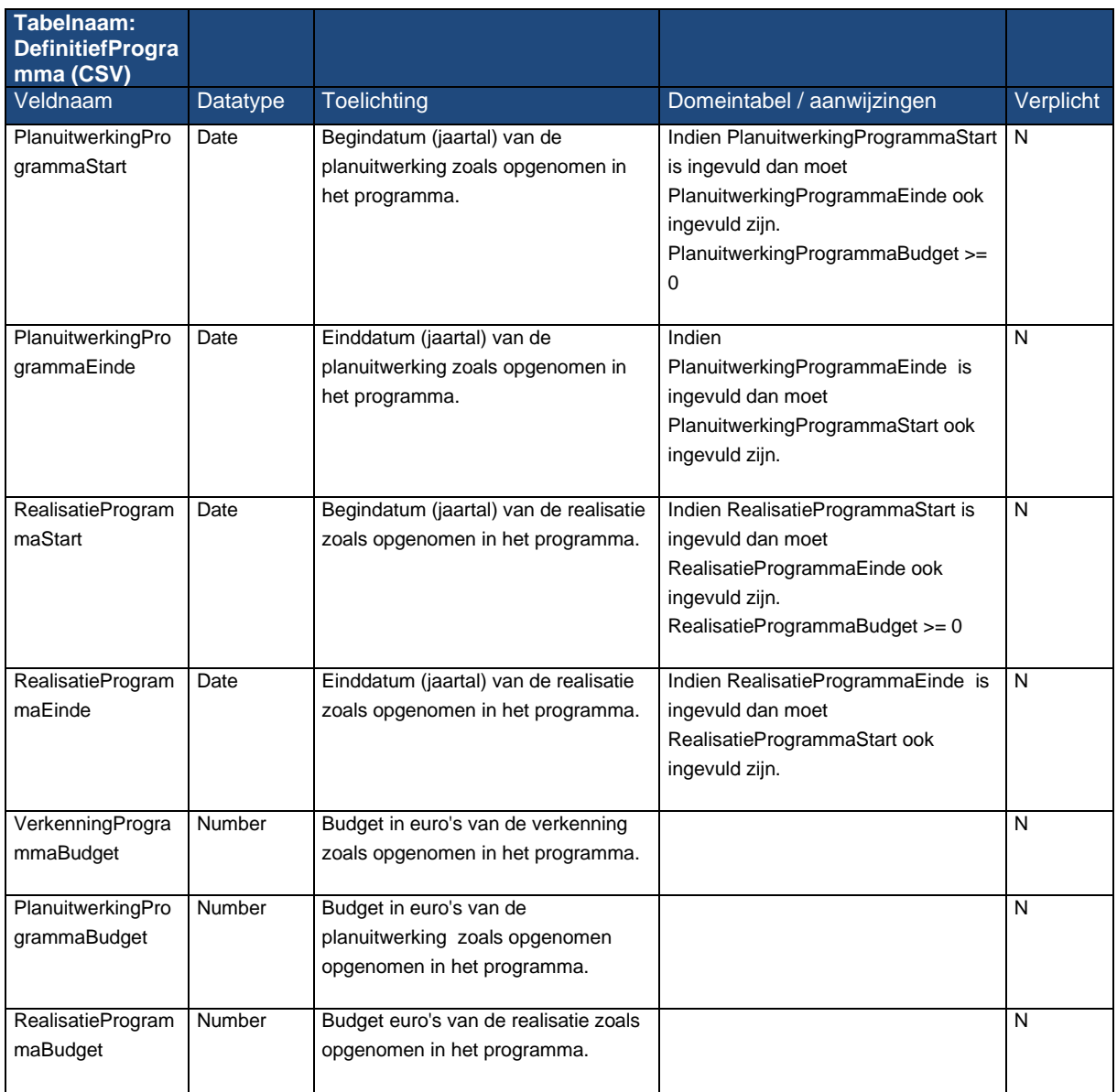

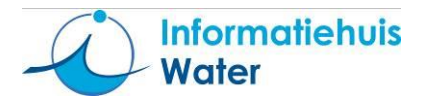

# Bijlage A Mapping met IM Metingen klassen en attributen

## 1. Toelichting op de mapping

Deze mapping is gemaakt door te kijken naar het IM Metingen via de informatiemodellen interactief (IM interactief).

## 2. Mapping van CSV 'Meetpunt' met MeasurementObject

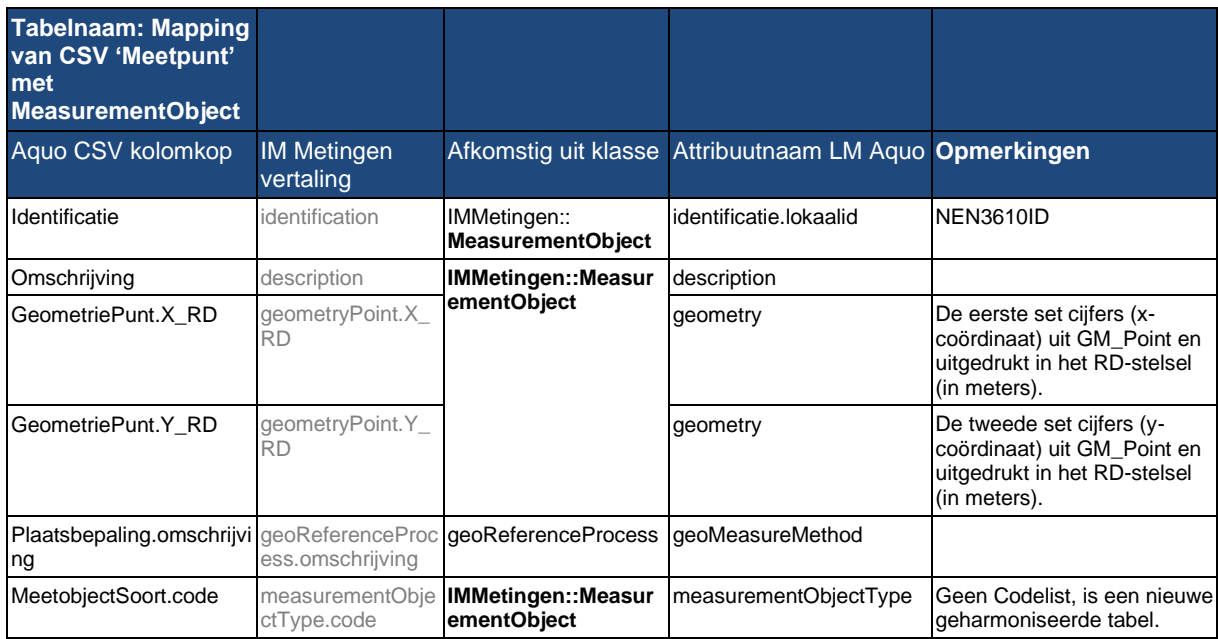

## 3. Mapping van DBF 'Meetobject' met MeasurementObject

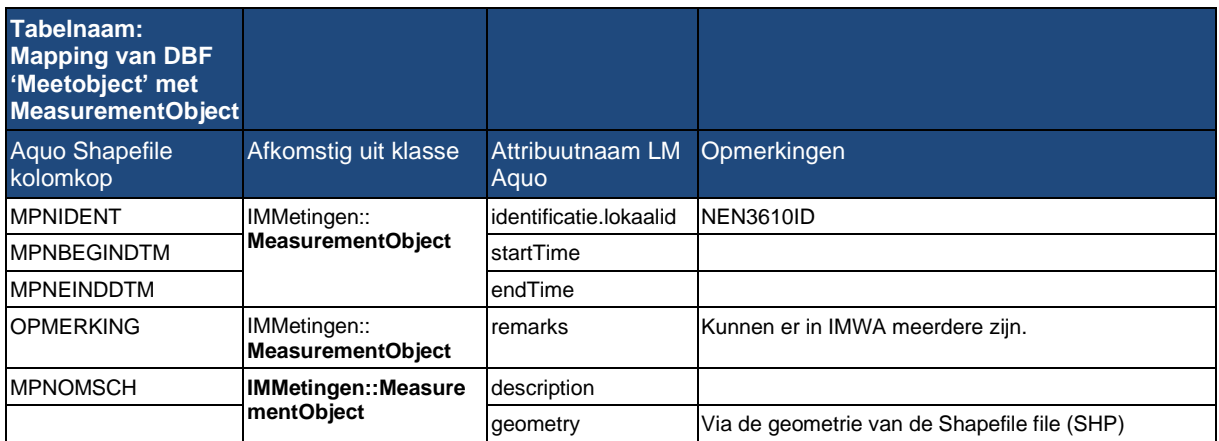

## 4. Mapping van CSV 'Meetwaarden (inclusief Monsterkenmerken)'

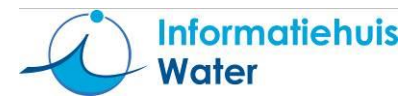

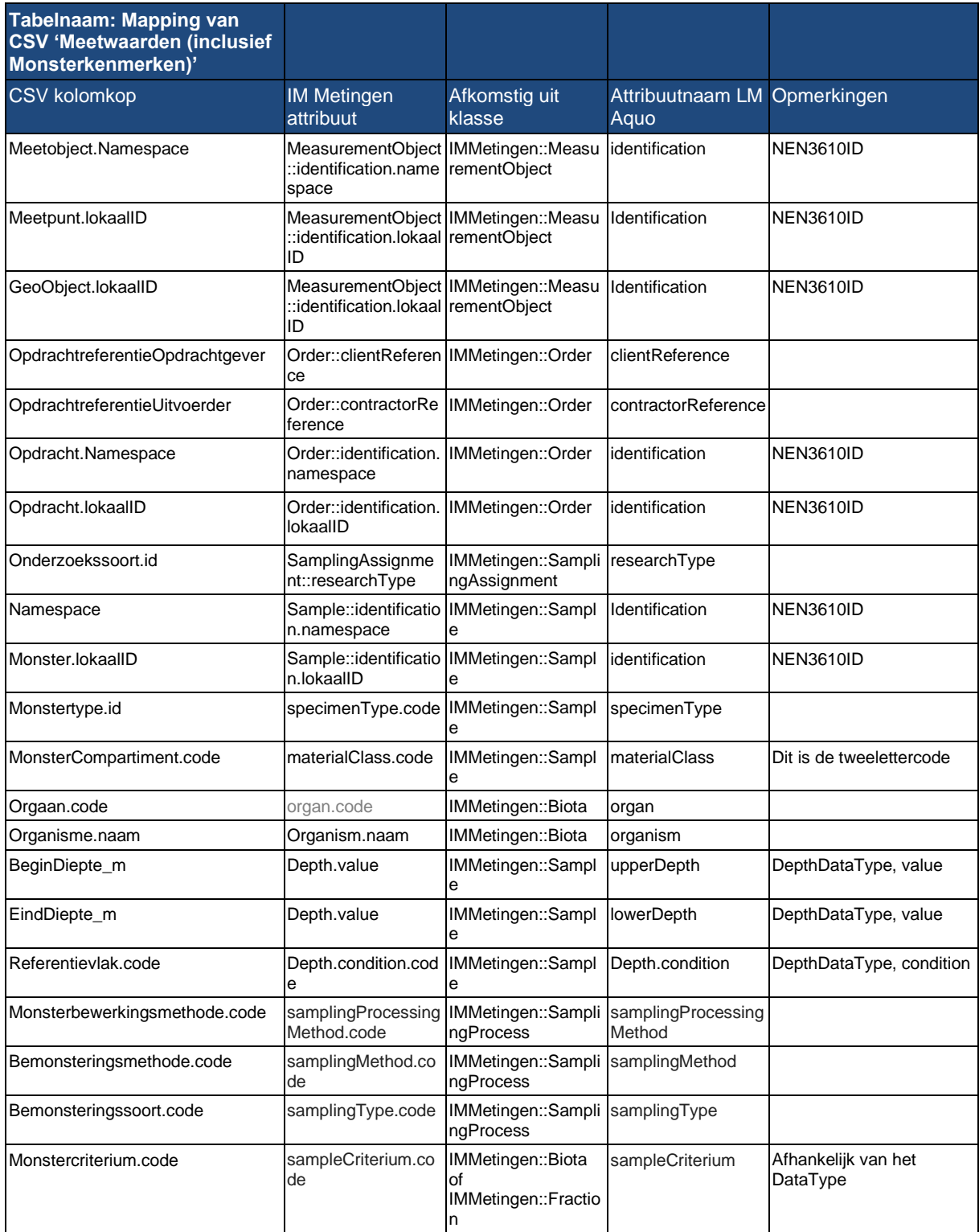

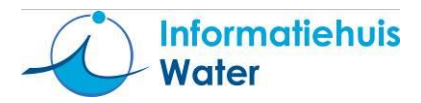

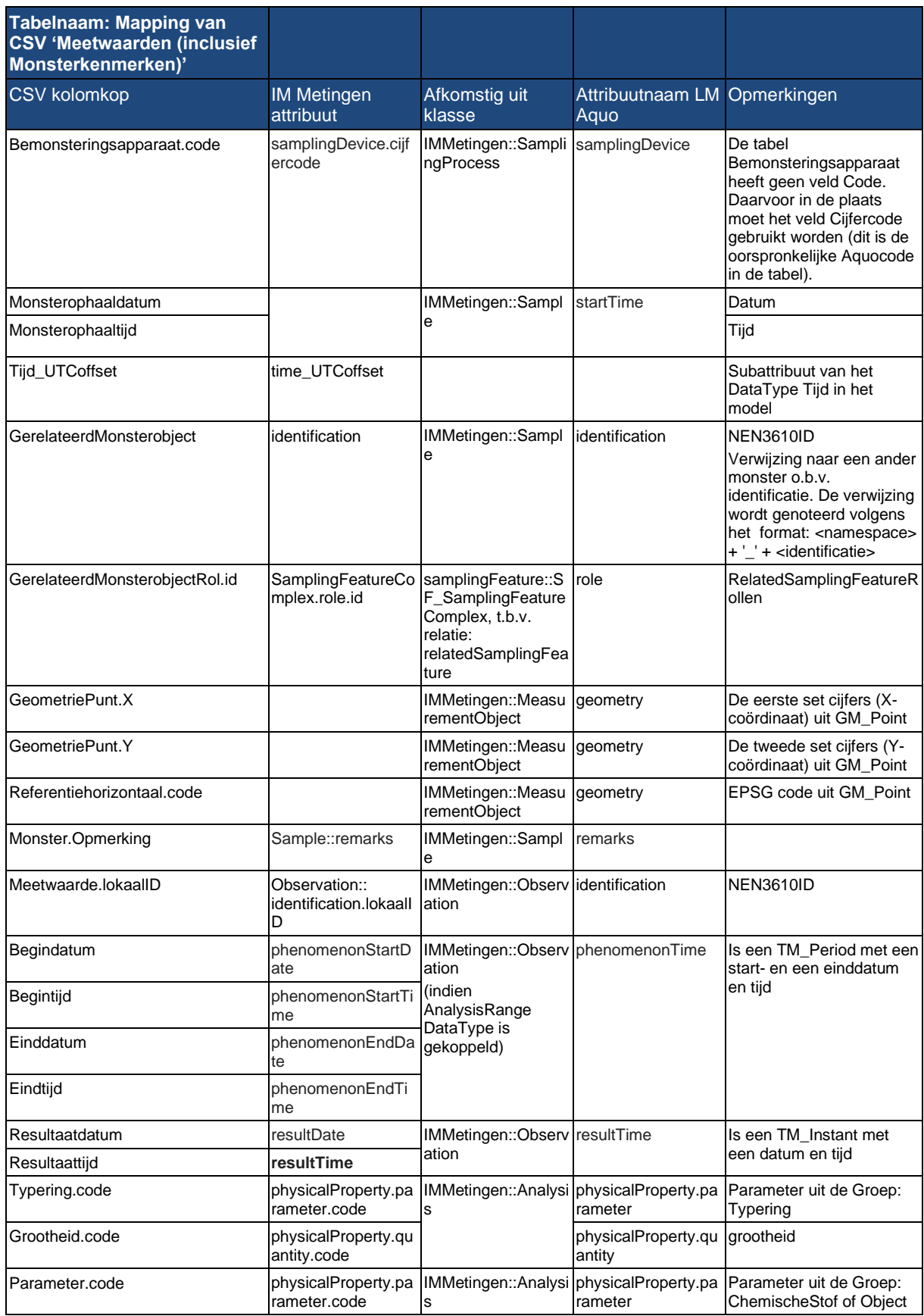

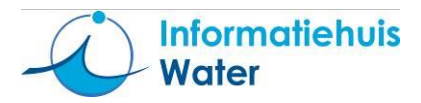

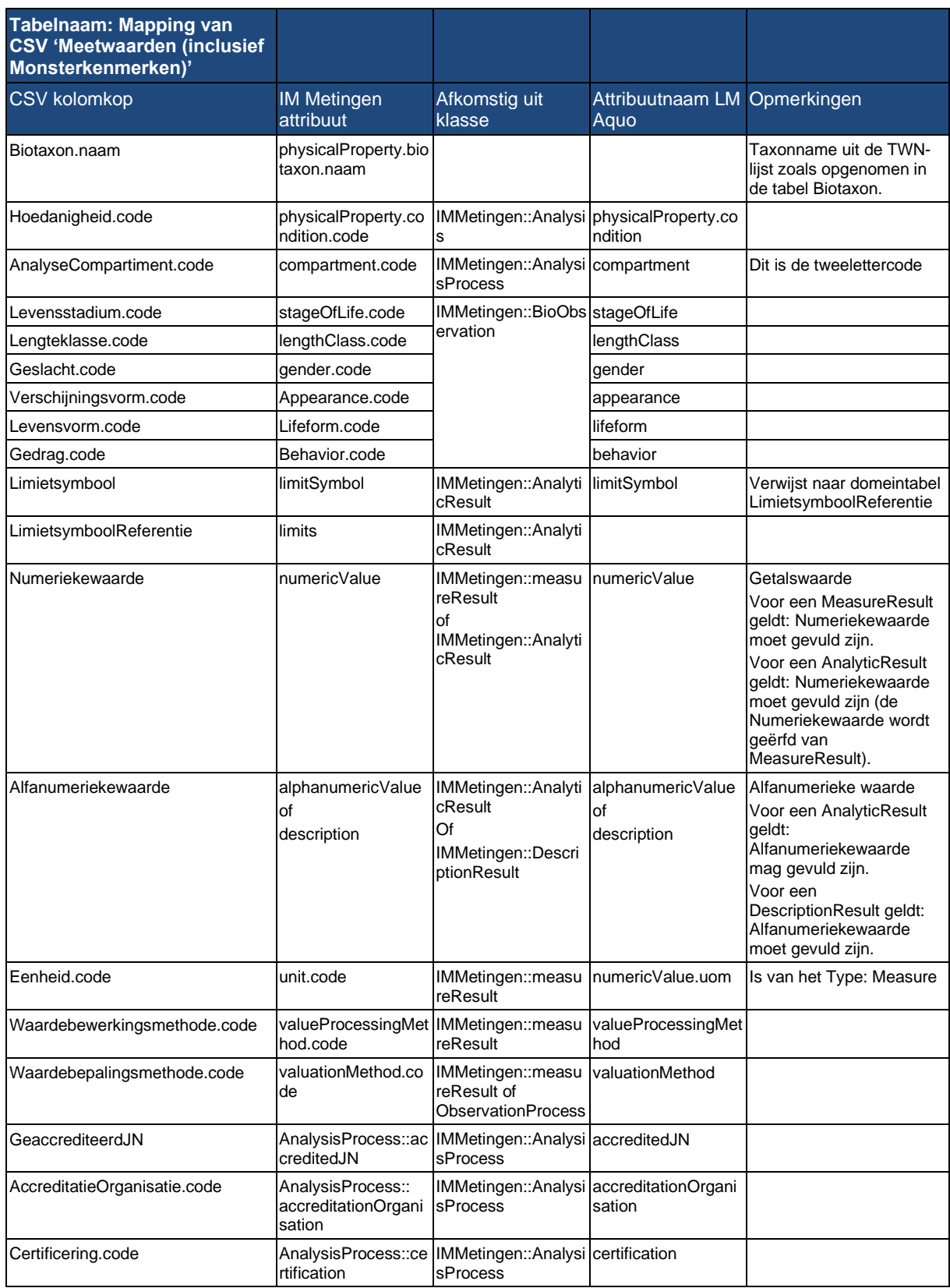

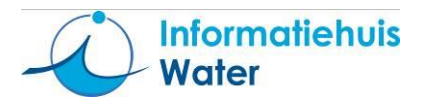

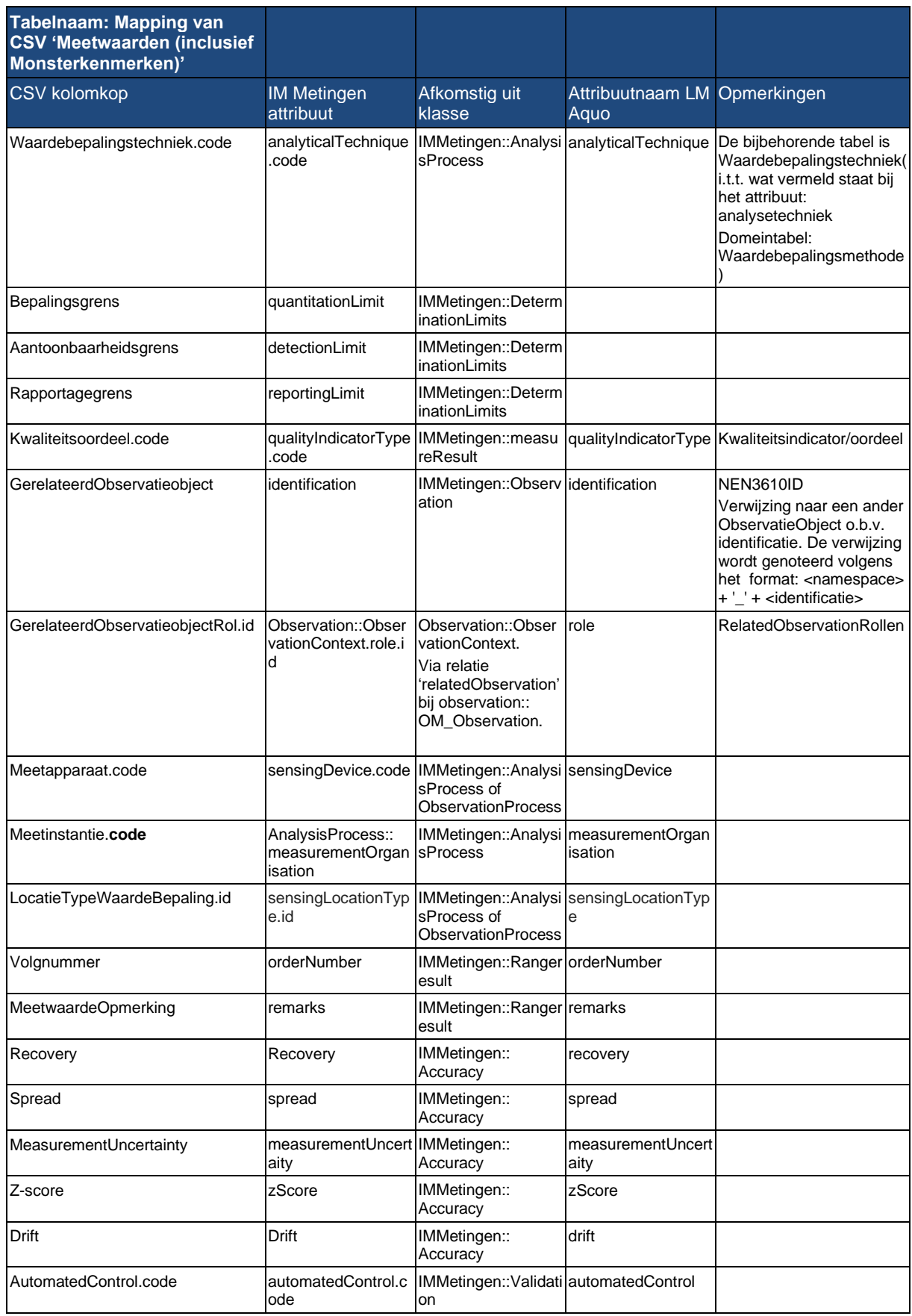

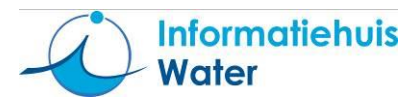

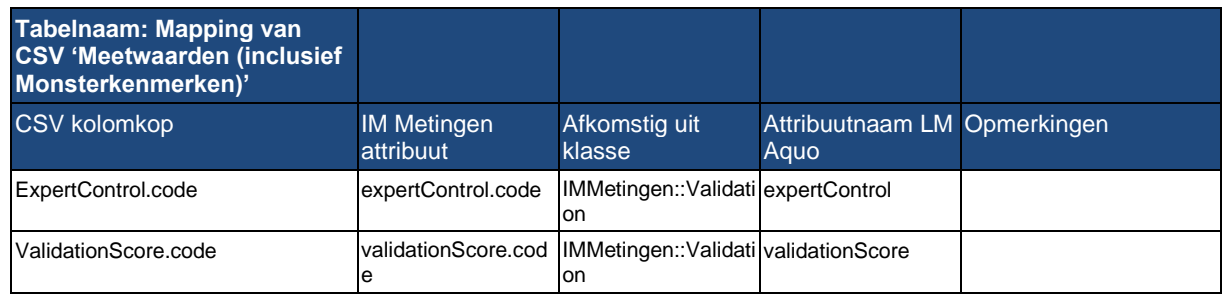